# *1*

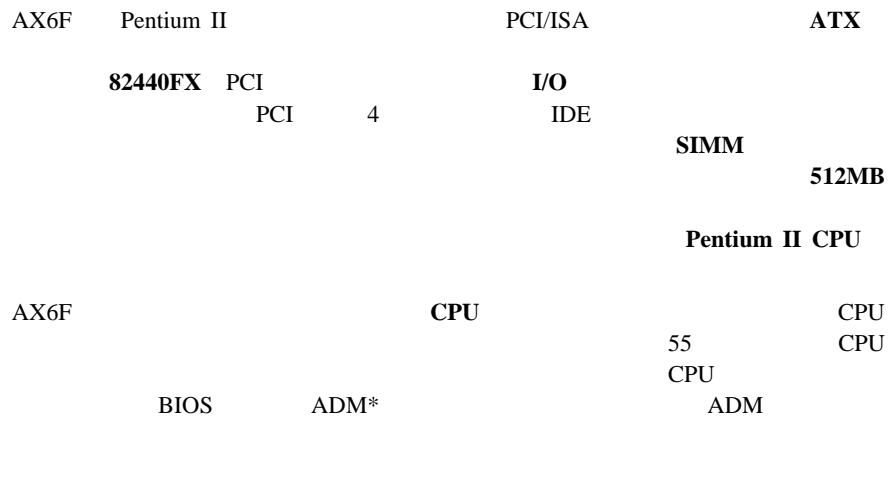

\* AOpen Desktop Manager LDCM

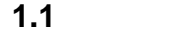

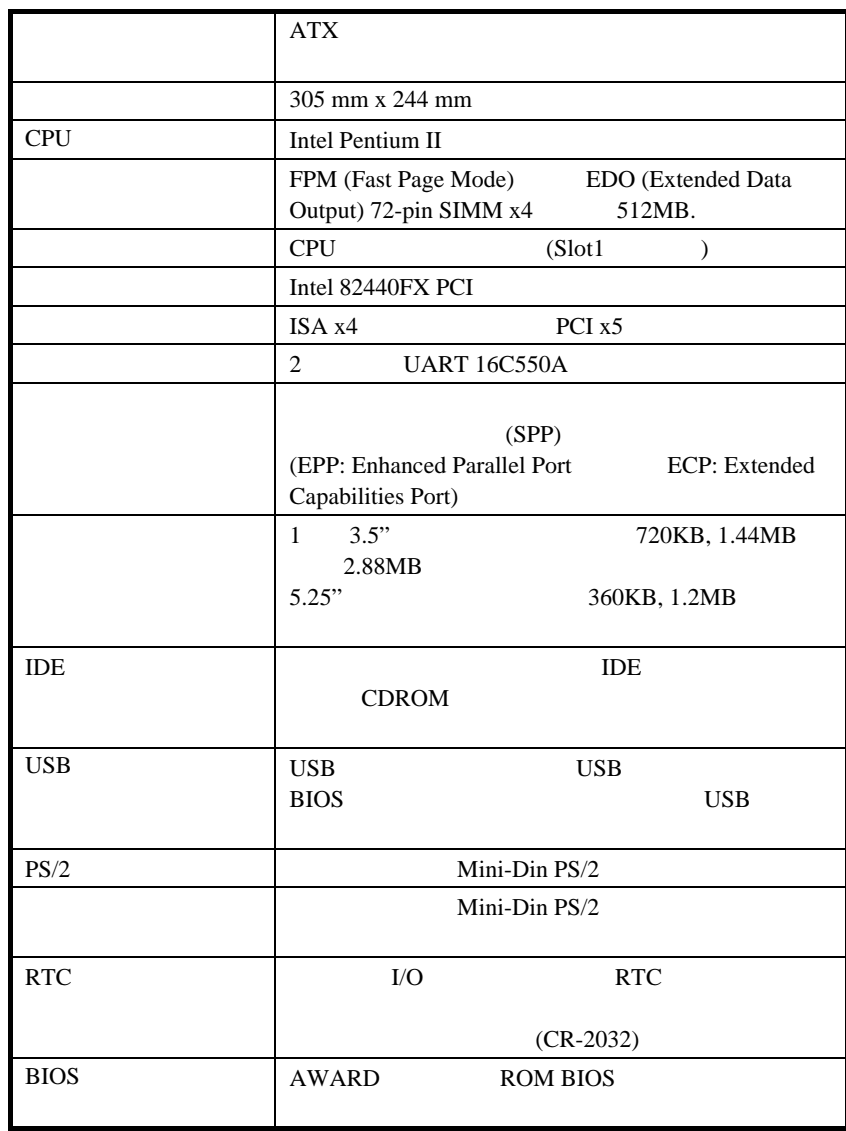

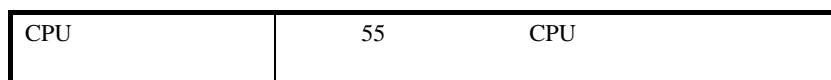

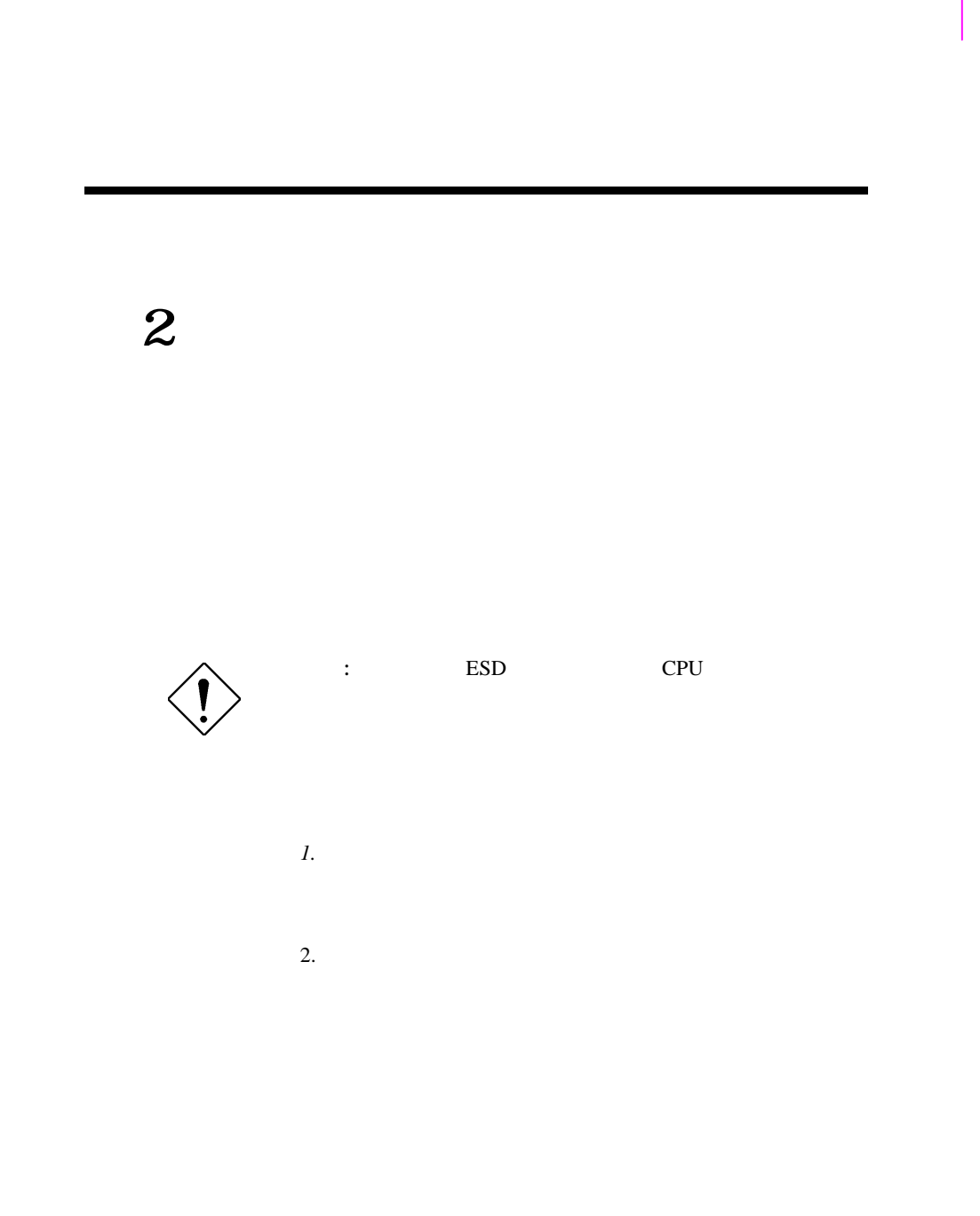

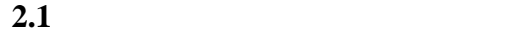

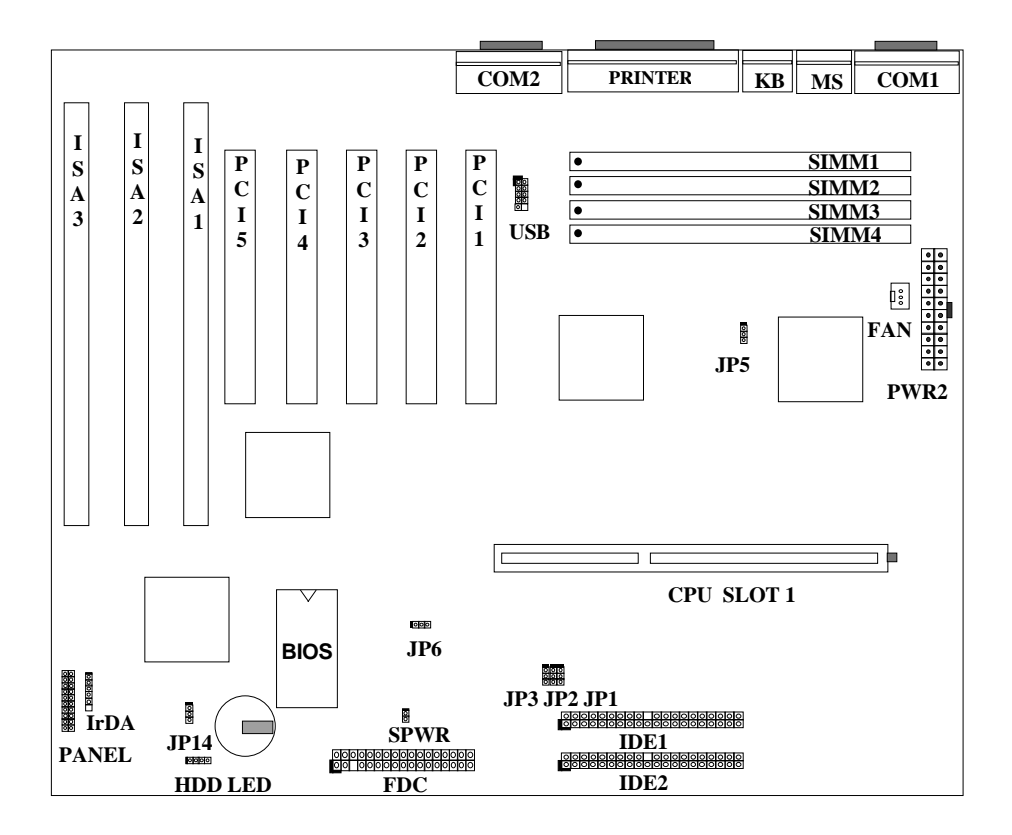

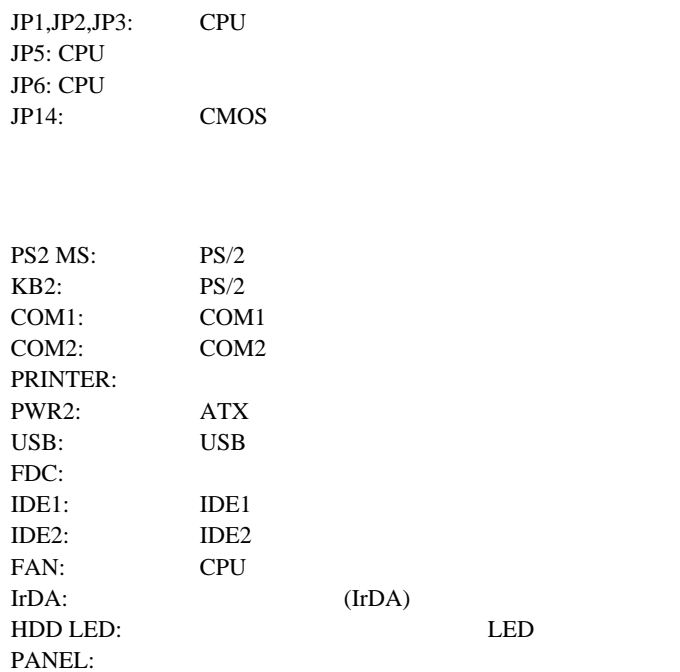

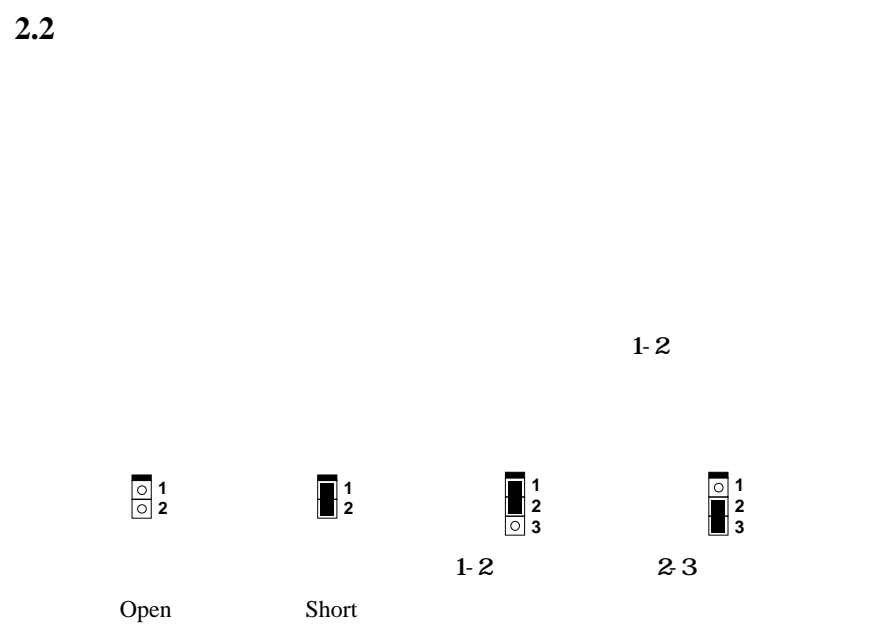

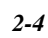

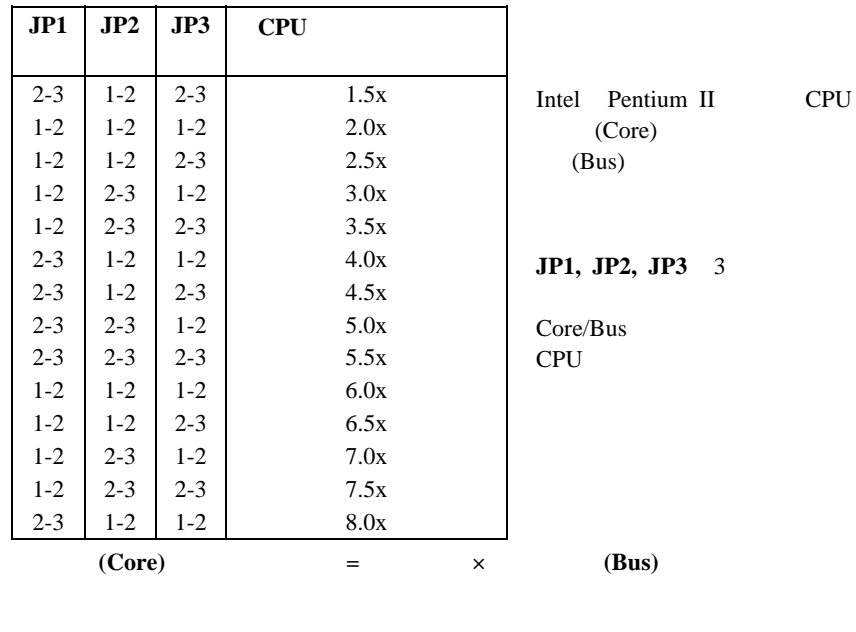

# **2.2.1 CPU**

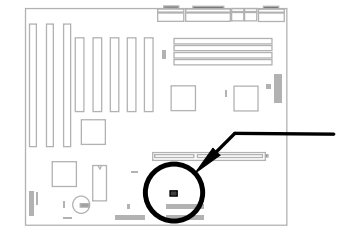

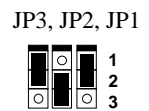

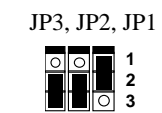

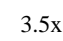

JP3, JP2, JP1

4.0x

**1 2 3**

3.0x

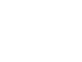

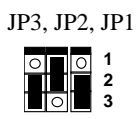

4.5x

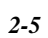

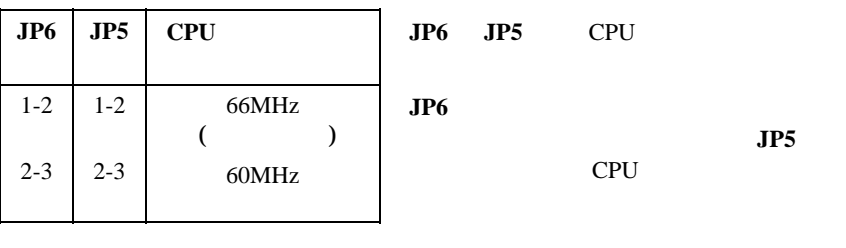

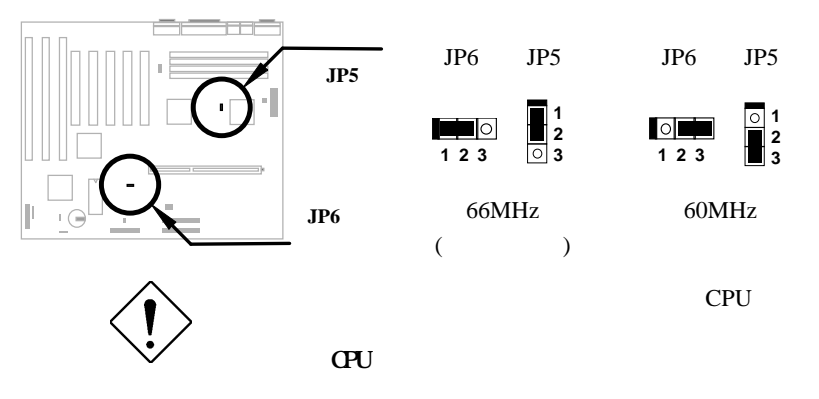

CPU

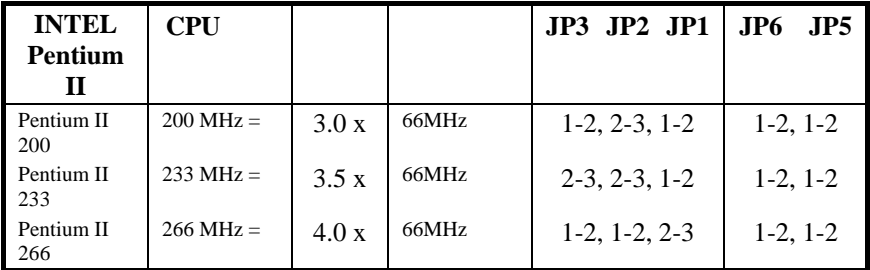

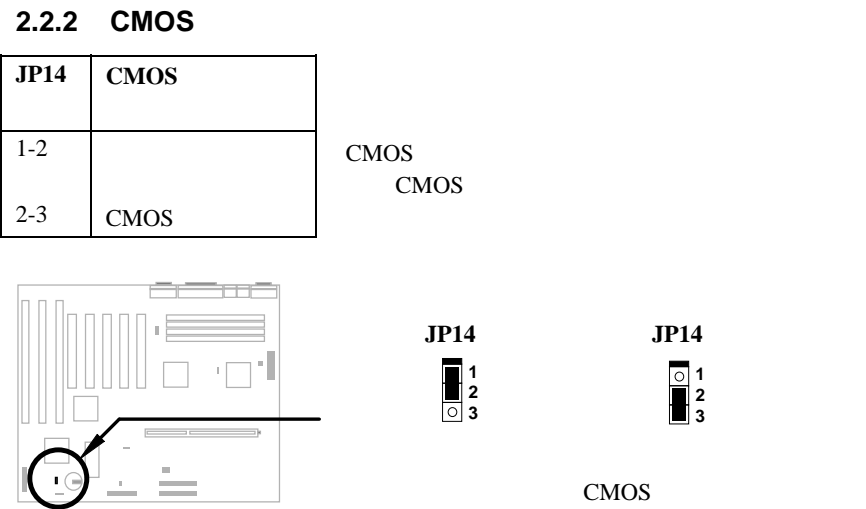

# CMOS :  $1.$ 2. ATX PWR2 3. **JP14** 2-3 2~3 4. **JP14** 1-2 5. ATX PWR2  $6.$ 7.  $DE$

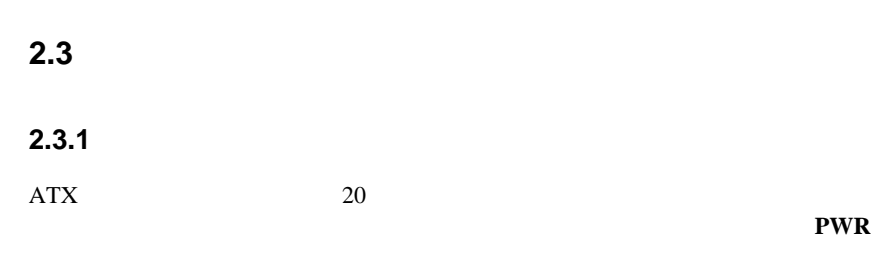

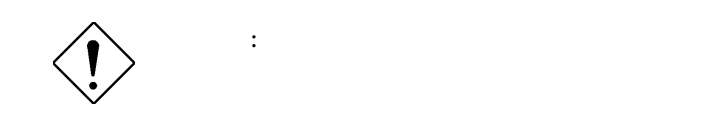

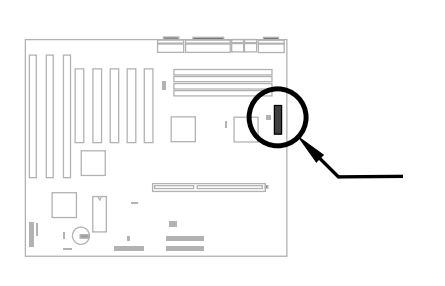

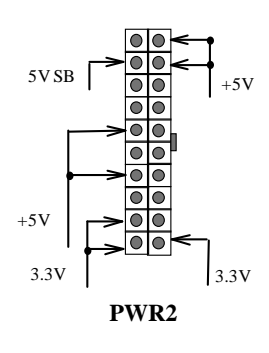

**2.3.2 ATXソフト電源 ッチ コネ**

ATX  $2$ 

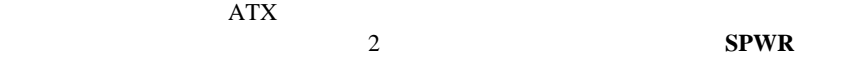

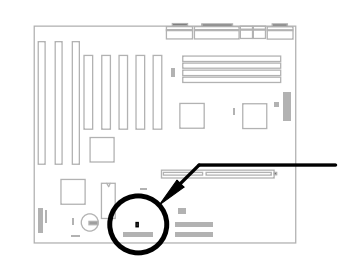

**1 2 SPWR**

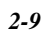

**2.3.3 CPU** 

**FAN** 

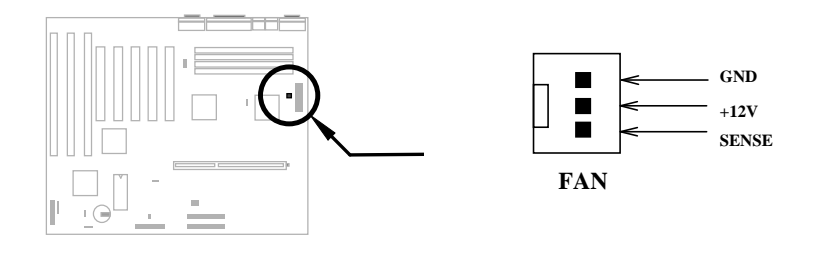

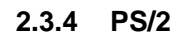

PS/2 6 DIN **PS2 MS** 

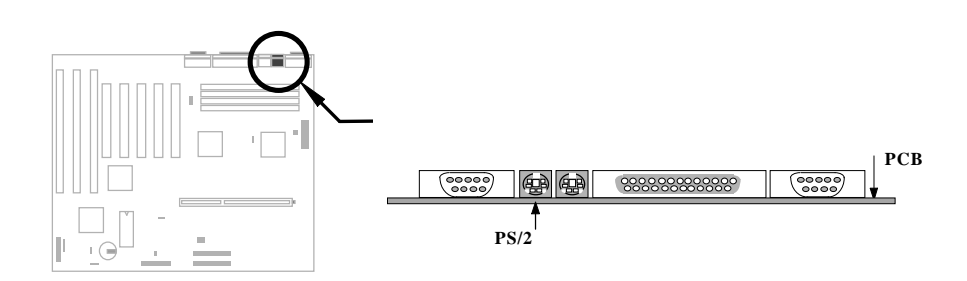

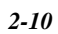

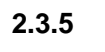

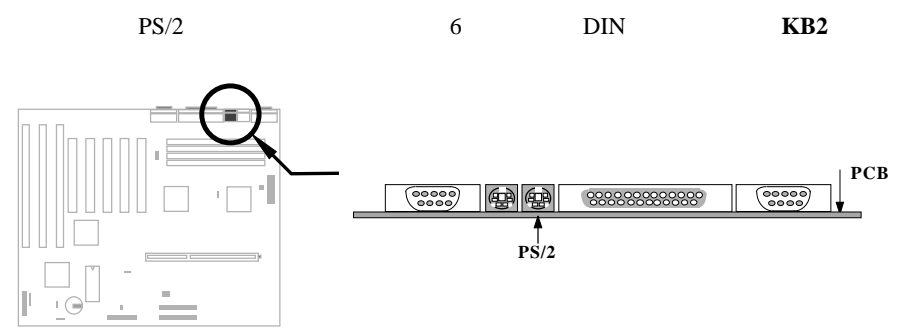

**2.3.6 リア 装置(COM1/COM2)**

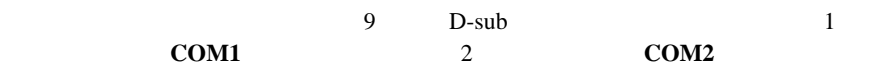

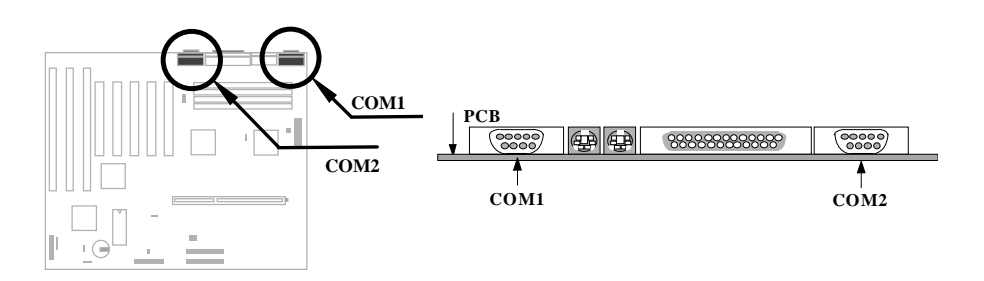

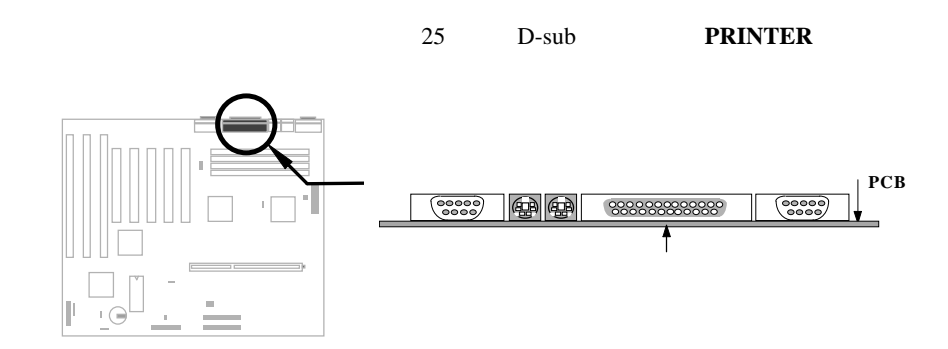

# **2.3.8 USB装置**

**2.3.7 プリンタ**

 $_{\rm USB}$ USB USBブラケットの取り付けは、ボード上で USB

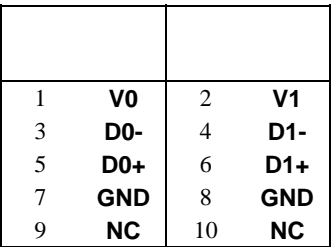

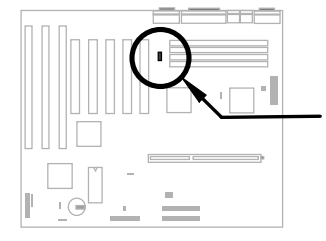

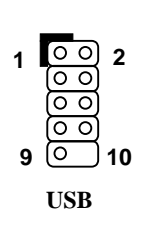

*2-12*

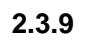

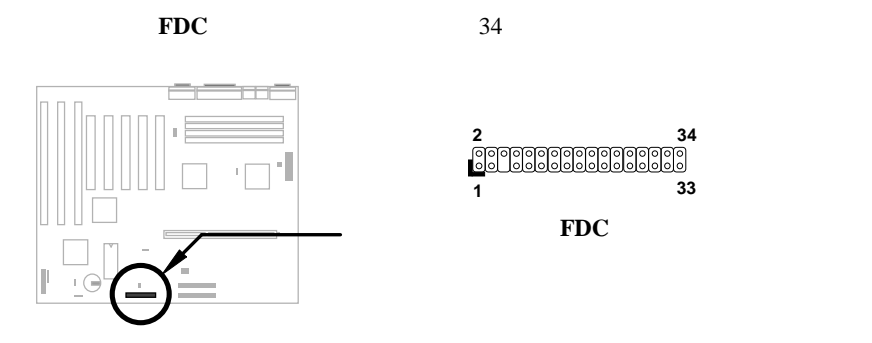

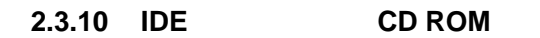

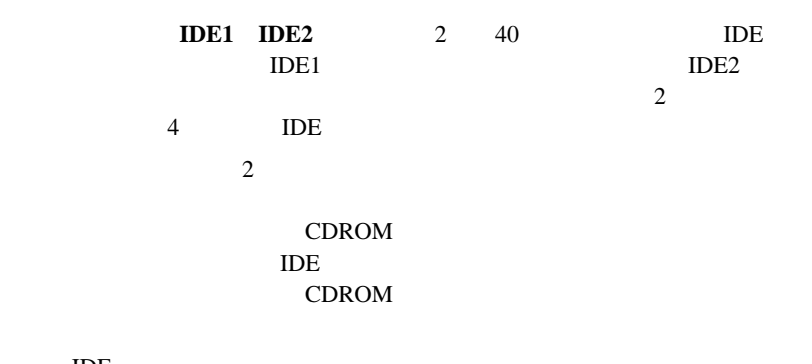

**33**

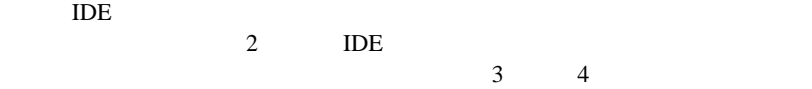

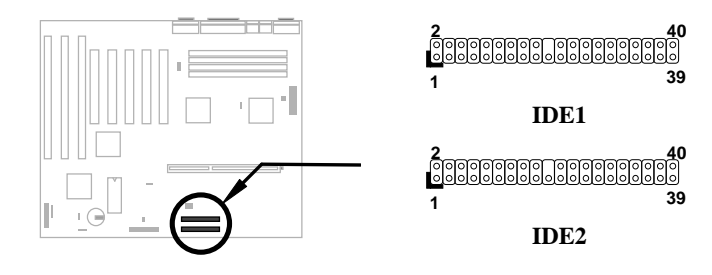

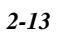

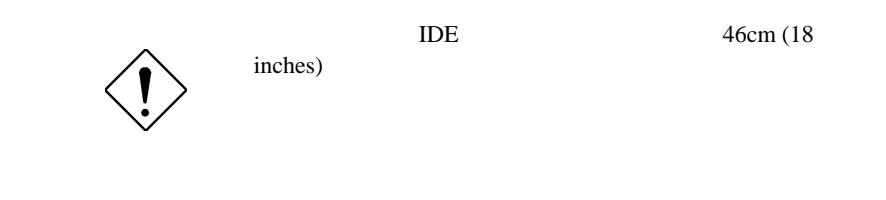

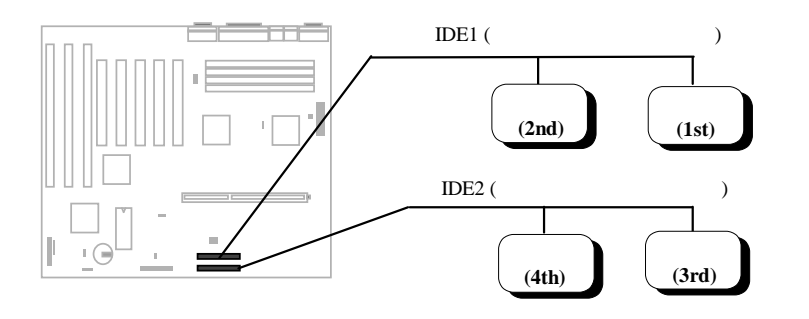

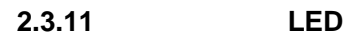

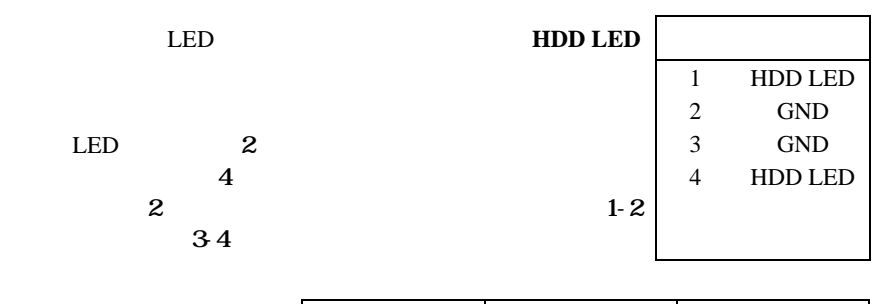

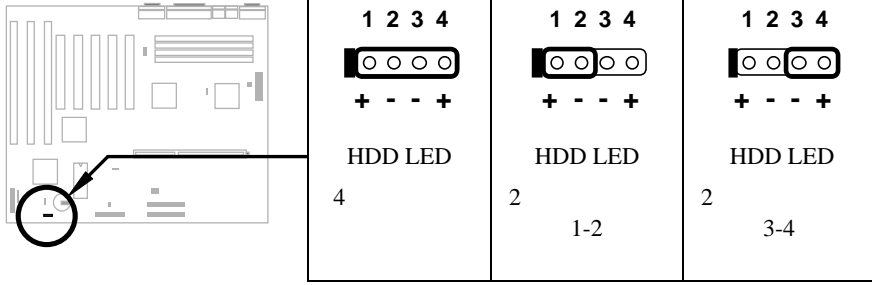

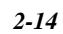

**2.3.12 パネルコネク**

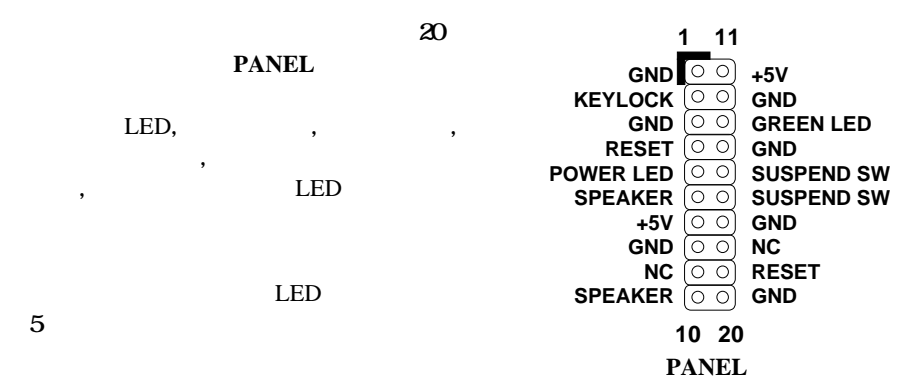

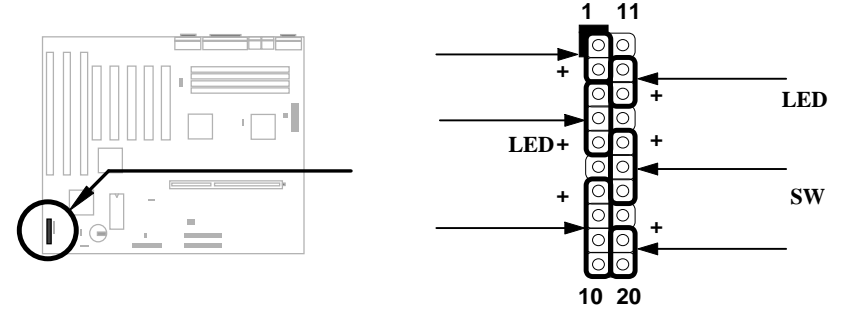

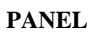

 $12$ PANEL

 $+5V$ 

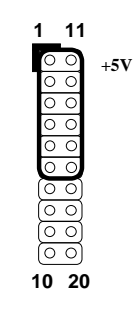

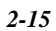

## **PANEL**

Turbo Turbo LED

 $LED$ 

BIOS **EXECUTE EXECUTE** 

# **2.3.13 IrDA**

IrDA

Laplink Win95 Direct Cable Connection

PDA  $P$ 

HPSIR 19.2 Kbps ASK-IR 4Mbps, 2 Fast IR

115.2 Kbps, 2

**IrDA** BIOS

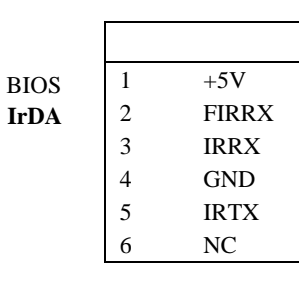

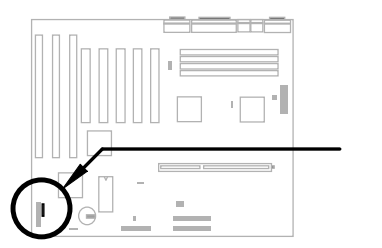

**IrDA**

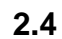

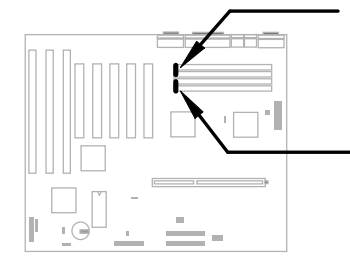

**2**  $\overline{12}$ SIMM (Single-in-line Memory Module)

512 M

4 M

#### SIMM

1Mx32 (4MB) 4Mx32 (16MB) 16Mx32 (64MB) 1Mx32x2 (8MB) 4Mx32x2 (32MB) 16Mx32x2 (128MB)

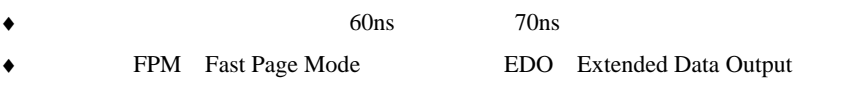

 $(32 \t)$   $(36 \t)$ 

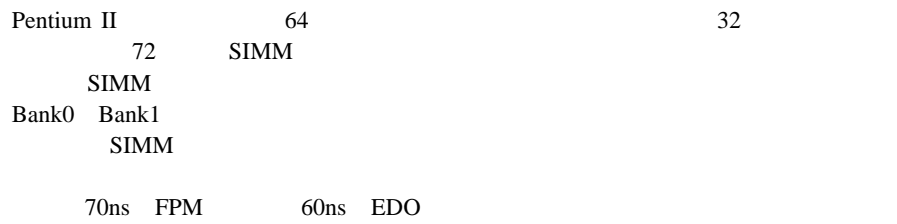

 $70ns$ FPM DRAM 60ns EDO DRAM

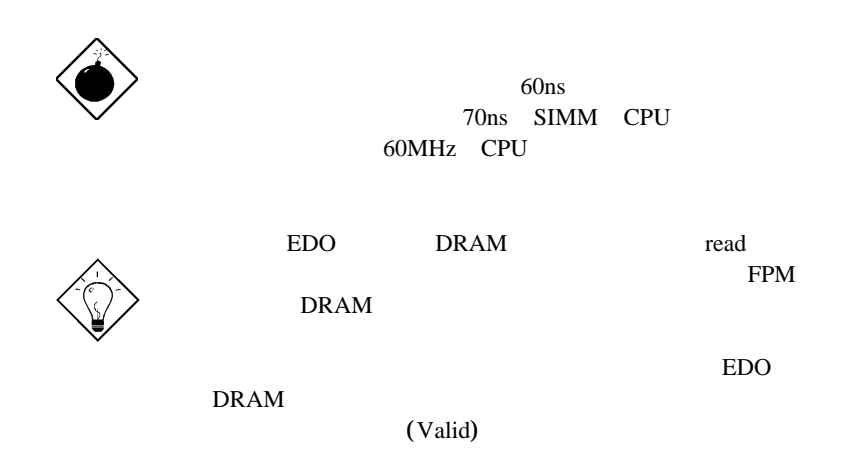

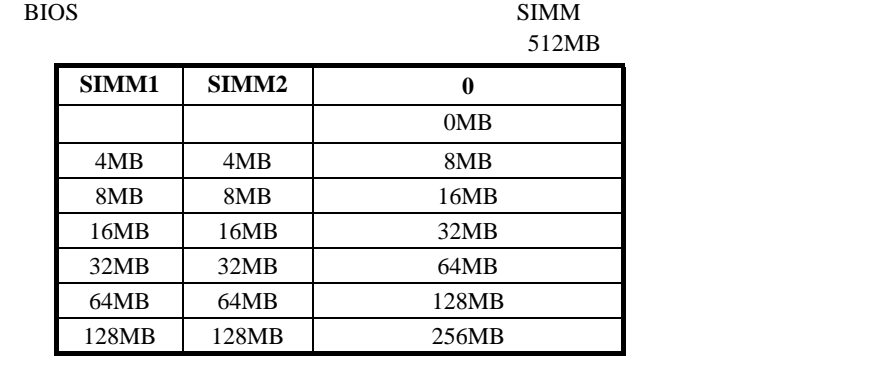

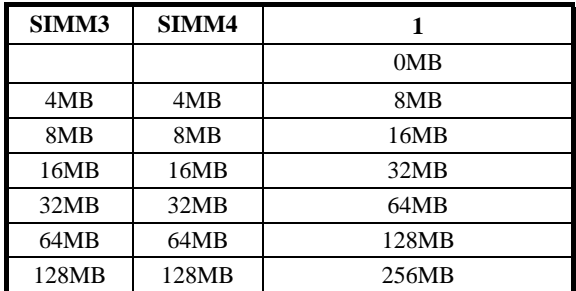

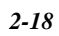

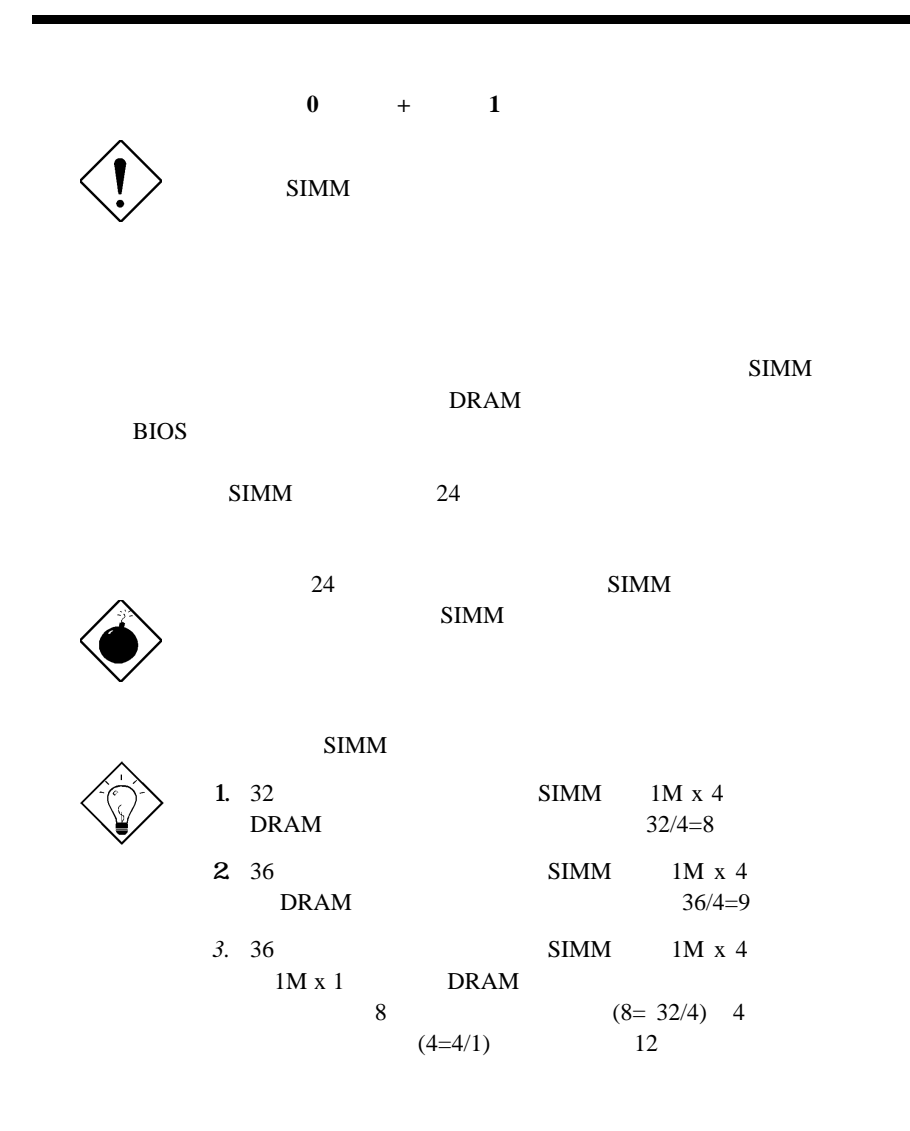

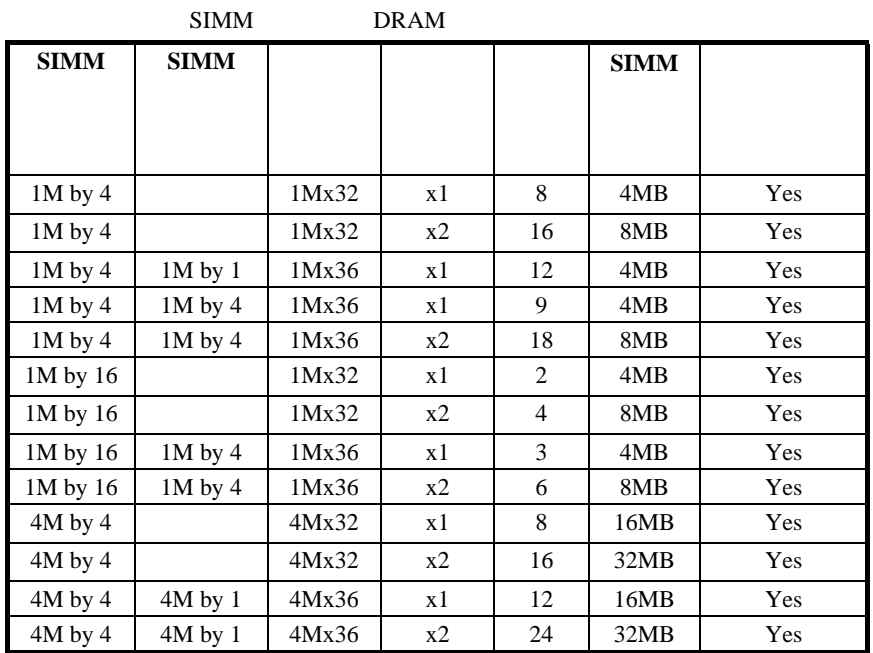

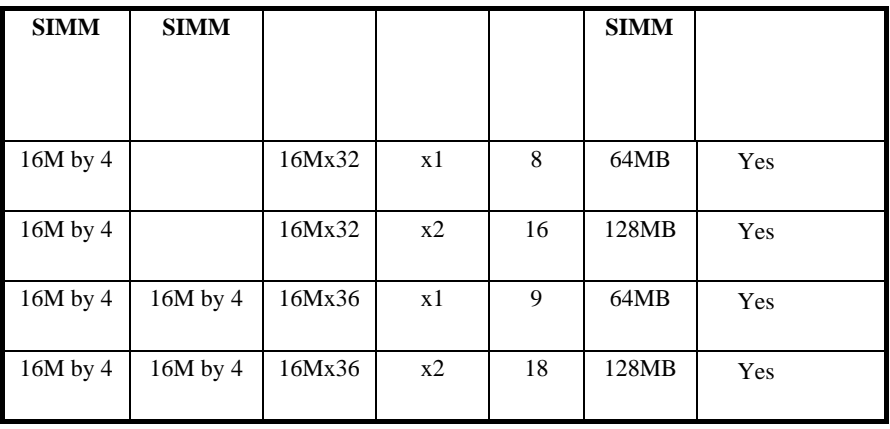

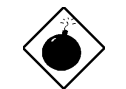

 $64M$ 

 $16M \times 4 \hspace{20pt} 64MB \hspace{20pt} \text{SIMM}$ 

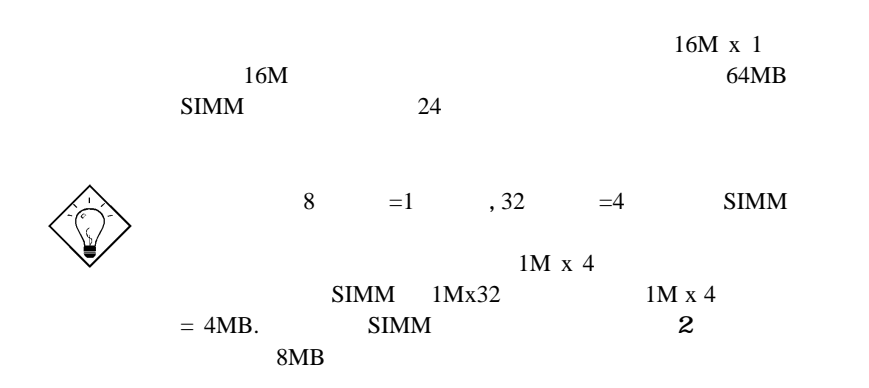

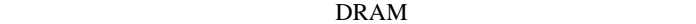

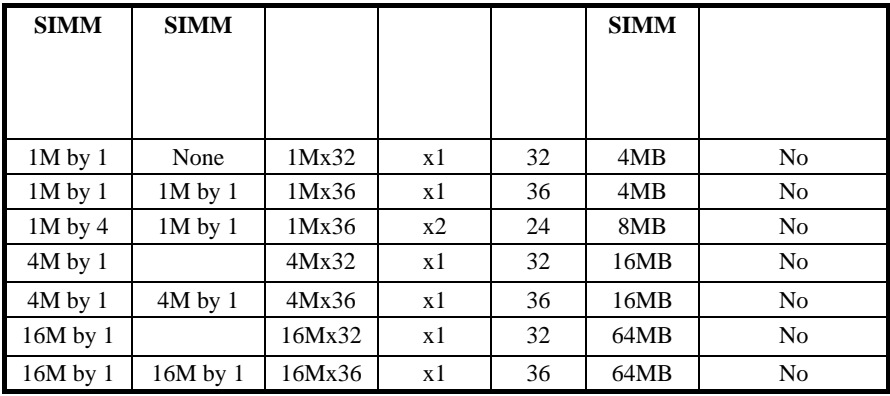

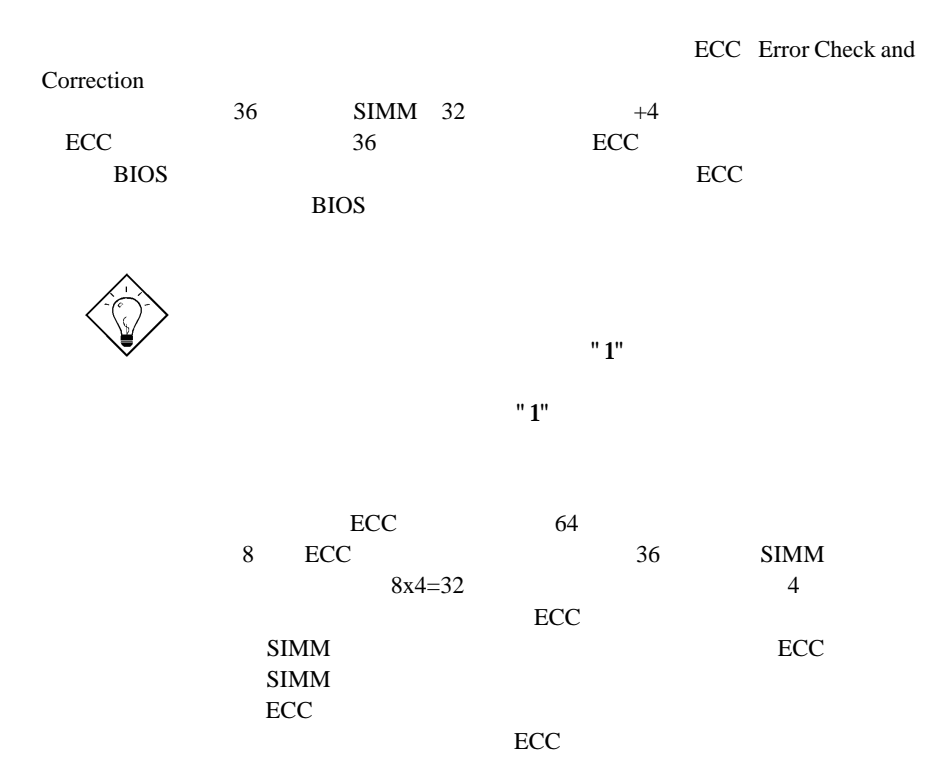

*2-22*

**2.5 PCIスロ**

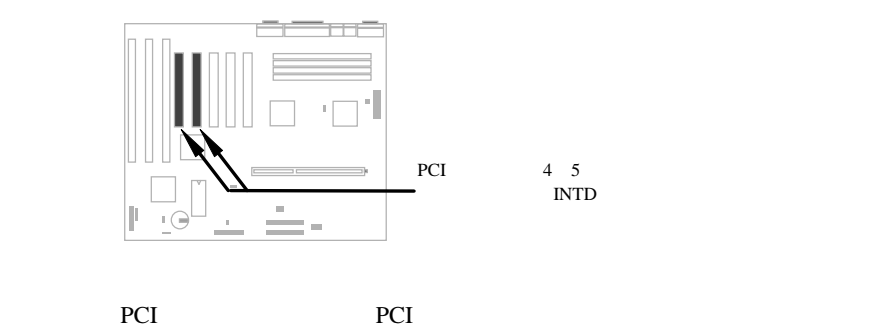

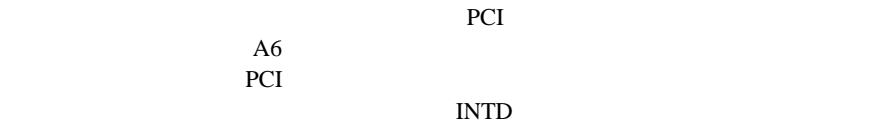

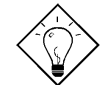

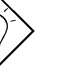

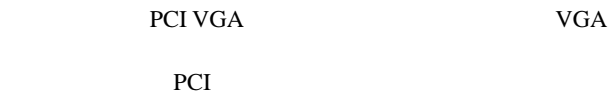

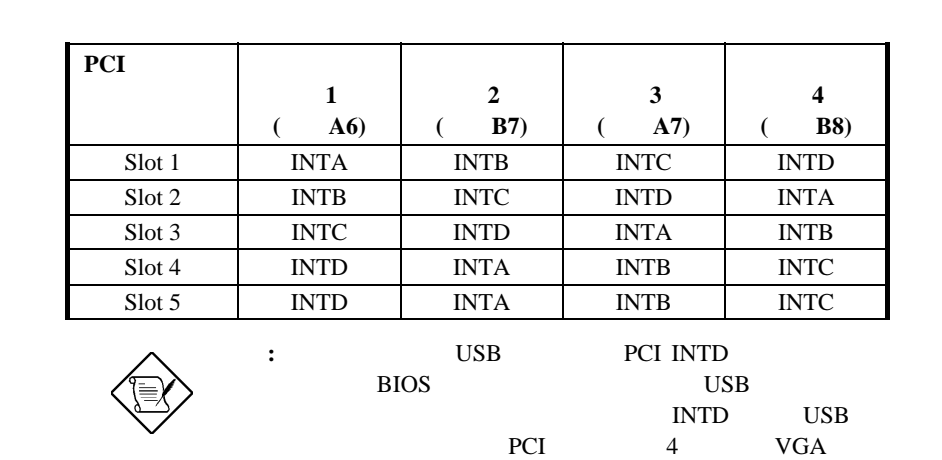

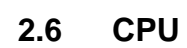

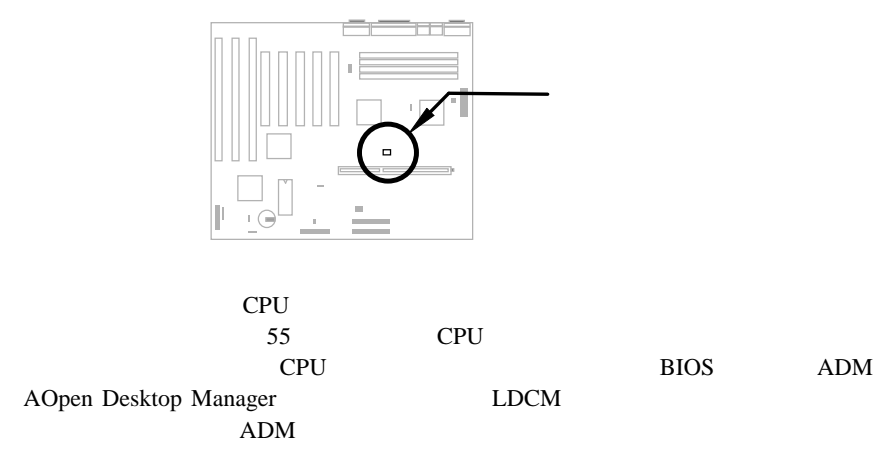

BIOS ADM

# **Award BIOS**

 $\overline{B}$ IOS AWARD

> **BIOS BIOS**

BIOS

# **3.1 Award BIOS**

BIOS BIOS ROM  $128$  CMOS cmos RTC  $\mathbf{BIOS}$ POST (Power-On Self Test:  $\overline{B}$ )  $PL$   $BIOS$ 

#### **ROM PCI/ISA BIOS (XXXXXXXX) CMOS SETUP UTILITY AWARD SOFTWARE, INC.**

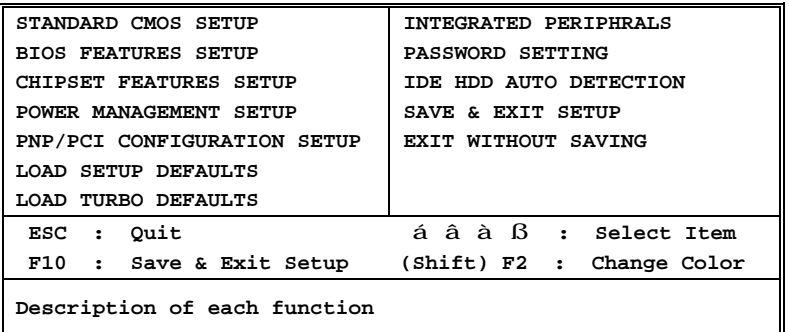

 $\mathbb{Z}_2$  , the second second second second second second second second second second second second second second second second second second second second second second second second second second second second second se

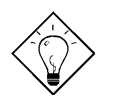

Defaults"

"Load

"Load Setup

Turbo Defaults" 3.7

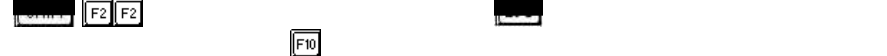

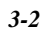

# **3.2 Standard CMOS Setup CMOS**

"Standard CMOS Setup" CMOS

**ROM PCI/ISA BIOS (XXXXXXXX) STANDARD CMOS SETUP AWARD SOFTWARE, INC.**

キーを使って項目をハイライトさせ,次にその値を選択するのには または

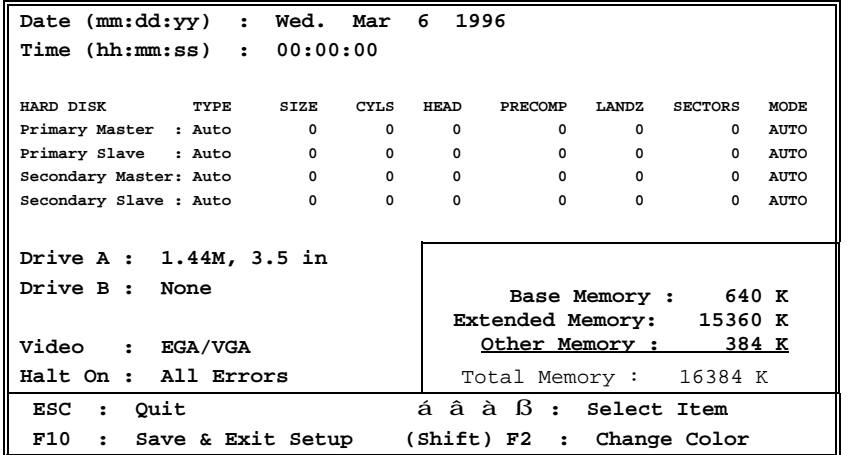

 $Standard CMOS \t\hat{a}$  Date

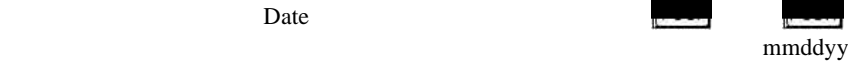

**Standard CMOS à Time** 

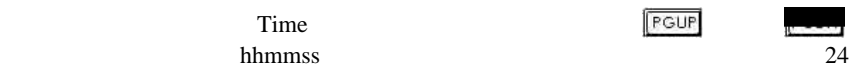

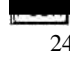

**Standard CMOS à Primary Master à Type Standard CMOS à Primary Slave à Type イプ設定 Standard CMOS à Secondary Master à Type Standard CMOS à Secondary Slave à Type**

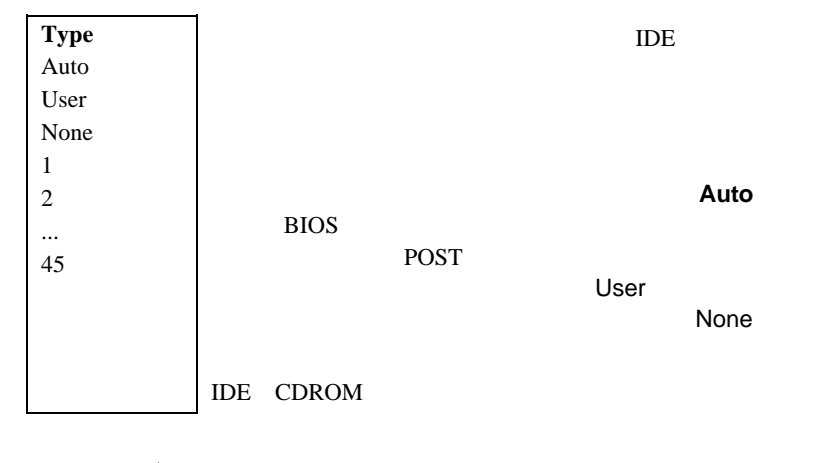

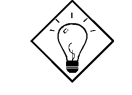

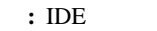

 $\blacksquare$  IDE

HDD Auto Detection" "IDE HDD Auto Detection"

### **Standard CMOS à Primary Master à Mode Standard CMOS à Primary Slave à Mode 設定 Standard CMOS à Secondary Master à Mode Standard CMOS à Secondary Slave à Mode**

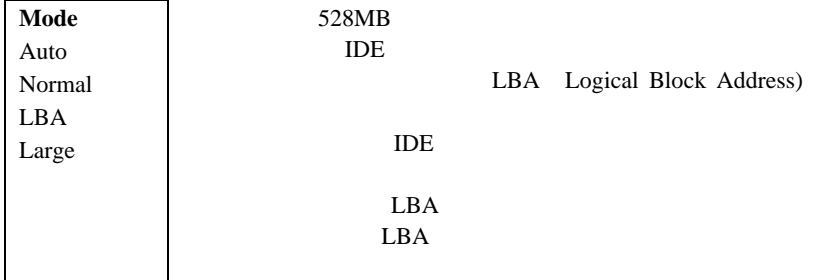

### **Standard CMOS à Drive A Standard CMOS à Drive B**

**Drive A** None 360KB 5.25" 1.2MB 5.25" 720KB 3.5" 1.44MB 3.5" 2.88MB 3.5"

#### $Statard$  **CMOS** à Video

**Video** EGA/VGA CGA40 CGA80 Mono

 $\mathbf{VGA}$  $VGA/EGA$ 

### **Standard CMOS à Halt On ー・ ップ 設定**

- **Halt On**
- No Errors All Errors All, But Keyboard All, But Diskette All, But Disk/Key

POST

使用するビデオカードのタイプを指定します。最近のPC

# **3.3 BIOS Features Setup BIOS の設**

2 "BIOS Features Setup"

**ROM PCI/ISA BIOS (XXXXXXXX) BIOS FEATURES SETUP AWARD SOFTWARE, INC.**

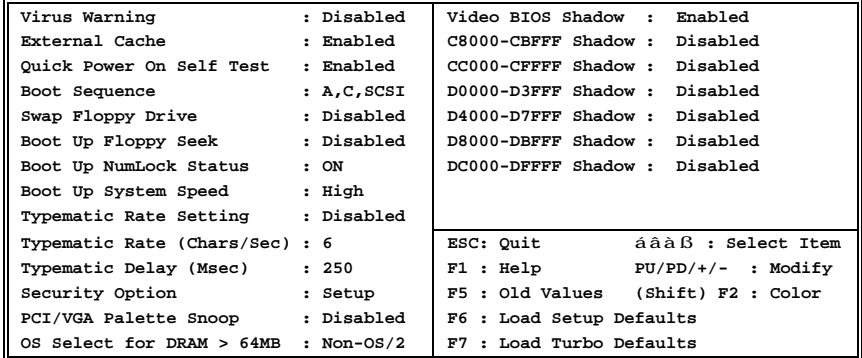

### **BIOS Features à Virus Warning**

**Virus Warning** Enabled Disabled Enabled anti-virus programs  $"N"$ **! WARNING!** Disk Boot Sector is to be modified Type "Y" to accept write, or "N" to abort write Award Software, Inc.

### **BIOS Features à External Cache 外部 シュ**

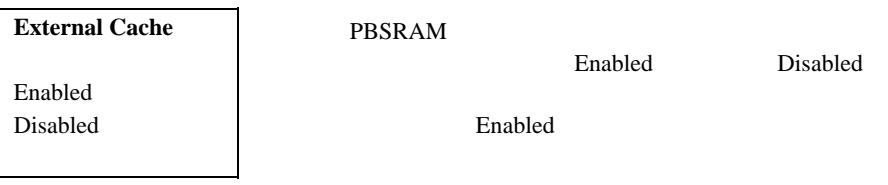

# **BIOS Features à Power-On Self-Testd**

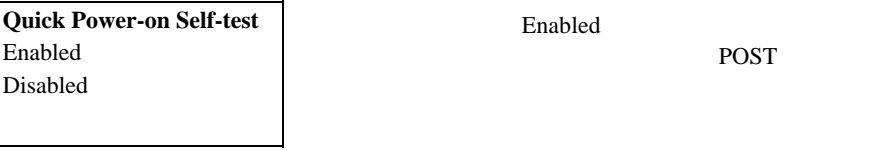

# **BIOS Features à Boot Sequence**

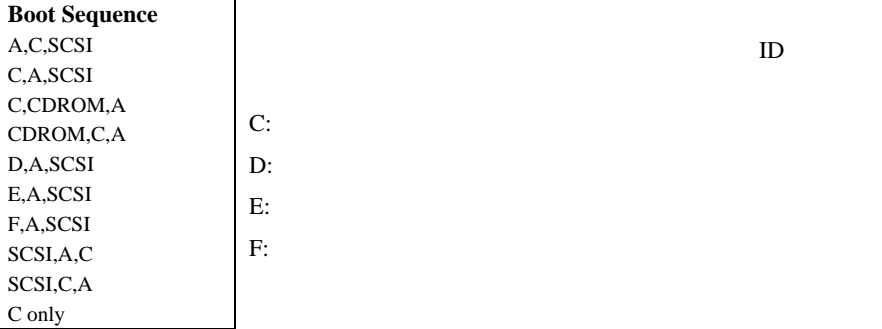

### **BIOS Features à Swap Floppy Drive**

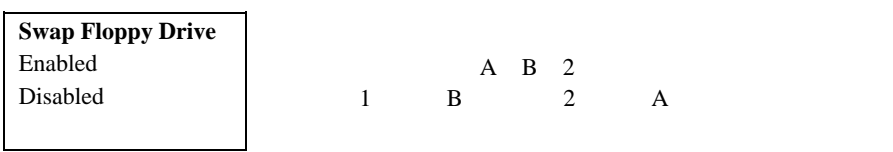

### **BIOS Features à Boot-up Floppy Seek**

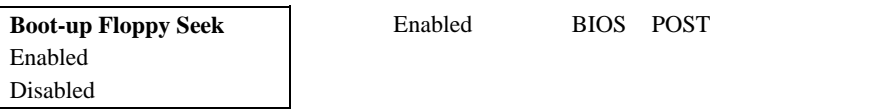

# **BIOS Features à Boot-up NumLock Status ート NumLock**

**Boot-up NumLock Status** On **Off** 

#### **BIOS Features à Boot-up System Speed テム**

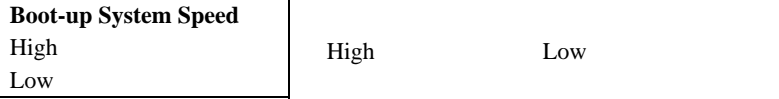

### **BIOS Features à Typematic Rate Setting**

**Typematic Rate Setting** Enabled Disabled

Enabled

 $\sqrt{2}$ / $\sqrt{2}$ / $\sqrt{2$ 

### **BIOS Features à Typematic Rate**

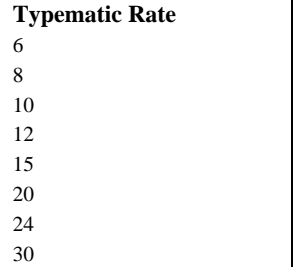

 $\sim$  30

# **BIOS Features à Typematic Delay**

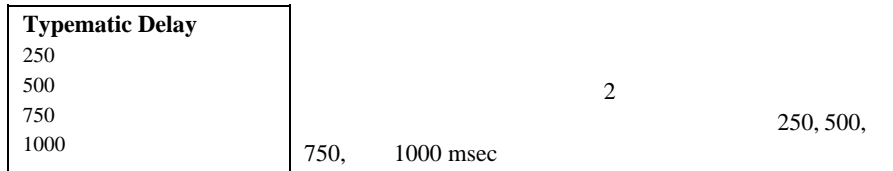

# **BIOS Features à Security Option**

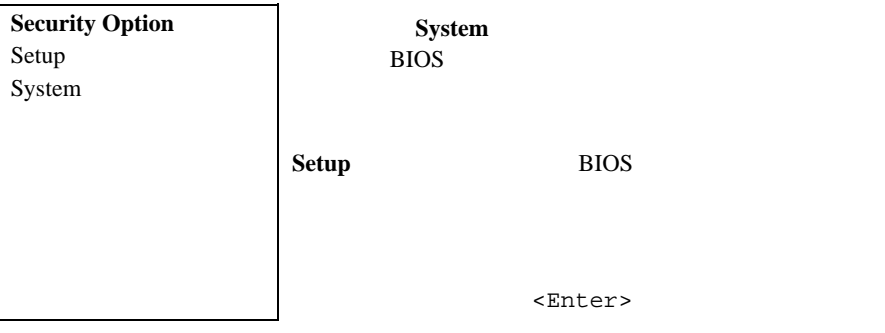

# **BIOS Features à PCI/VGA Palette Snoop**

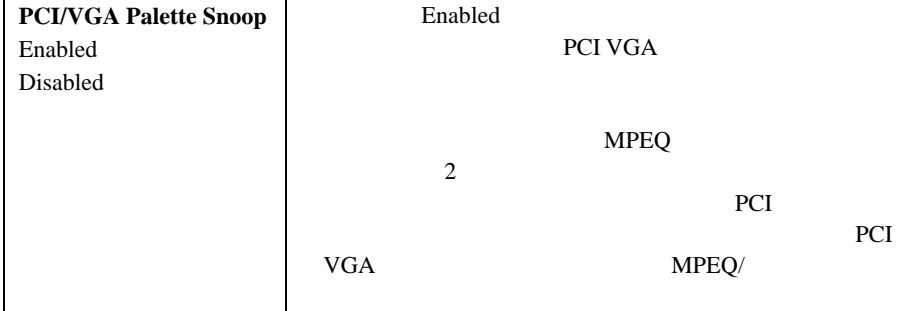

### **BIOS Features à OS Select for DRAM > 64MB OS/2**

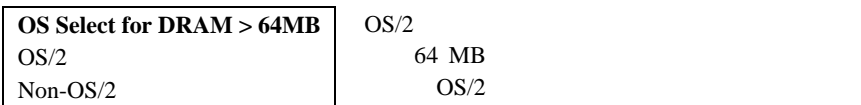
#### **BIOS Features à Video BIOS Shadow Video BIOS Video BIOS Shadow** Enabled Disabled VGA BIOS BIOS DRAM DRAM ROM **BIOS Features à C800-CBFF Shadow ウ・ BIOS Features à CC00-CFFF Shadow BIOS Features à D000-D3FF Shadow BIOS Features à D400-D7FF Shadow BIOS Features à D800-DBFF Shadow BIOS Features à DC00-DFFF Shadow C8000-CBFFF Shadow** Enabled Disabled 6 ROM

**: F000 E000 BIOS** 

ROM Enabled

ROM

## **3.4** Chipset Features Setup

"Chipset Features Setup"

**ROM PCI/ISA BIOS (XXXXXXXX) CHIPSET FEATURES SETUP AWARD SOFTWARE, INC.**

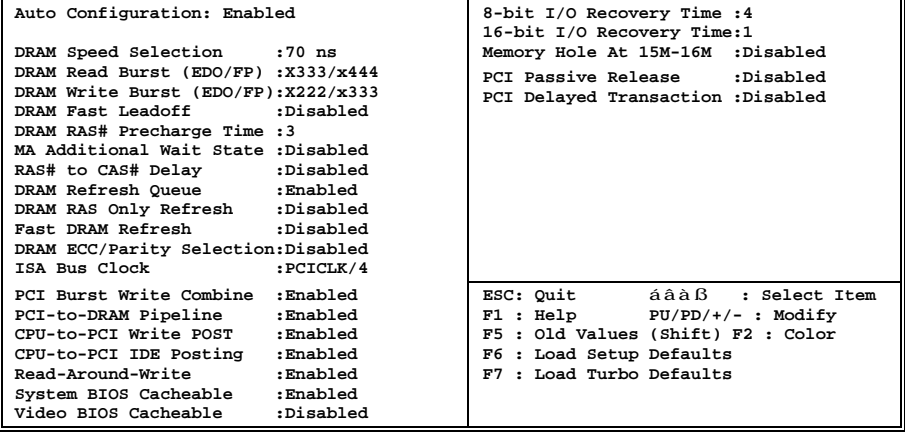

**注意:** ここでの内容を少しでも変更される場合

### **Chipset Features à Auto Configuration 動設**

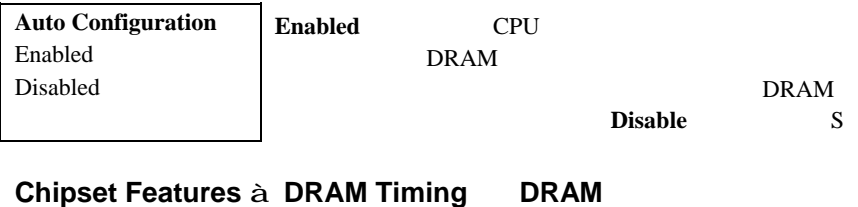

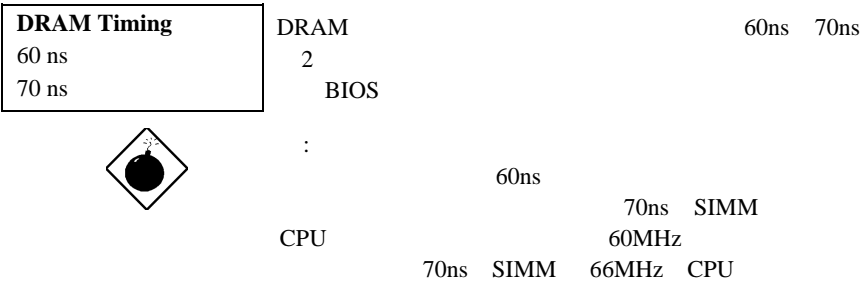

**Chipset Features à DRAM Read Burst (EDO/FP)**

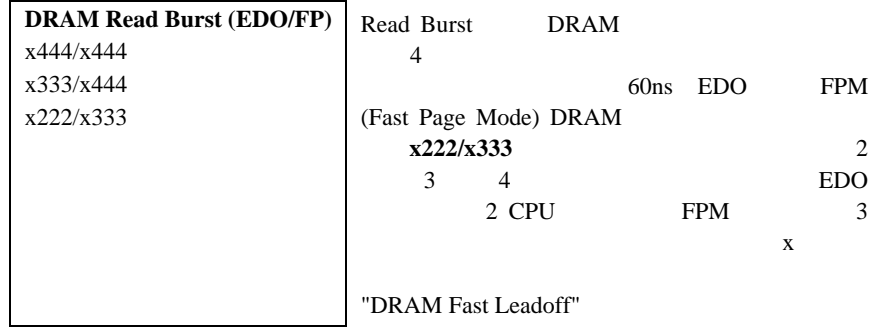

#### **Chipset Features à DRAM Write Burst (EDO/FP)**

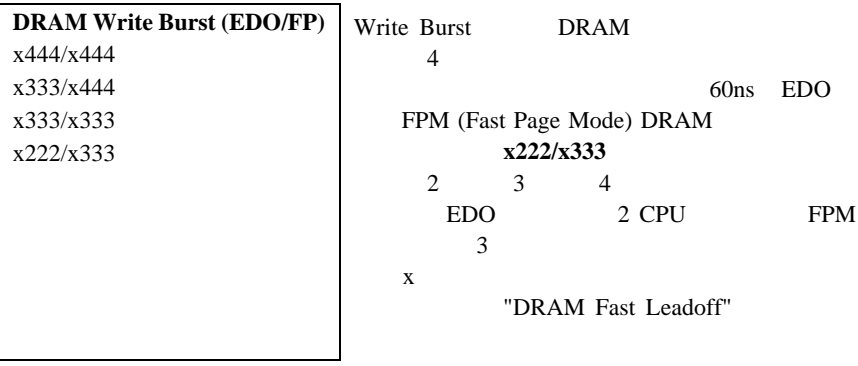

### **Chipset Features à DRAM Fast Leadoff**

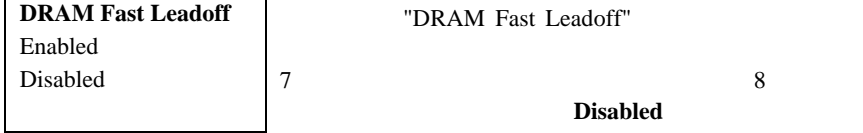

#### **Chipset Features à DRAM RAS# Precharge Time**

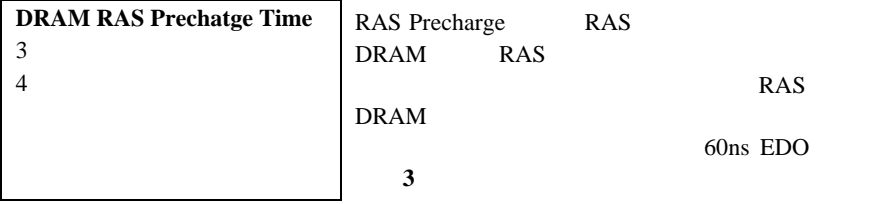

### **Chipset Features à MA Additional Wait State**

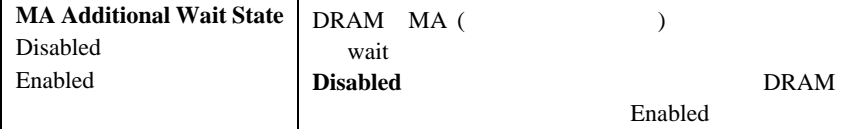

#### **Chipset Features à RAS# to CAS# Delay**

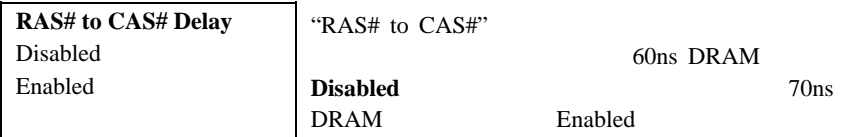

#### **Chipset Features à DRAM Refresh Queue**

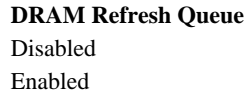

Enabled

 $\overline{4}$ 

### **Chipset Features à DRAM RAS Only Refresh**

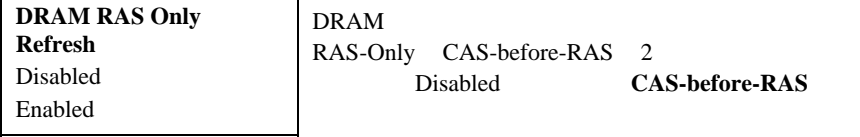

### **Chipset Features à Fast DRAM Refresh**

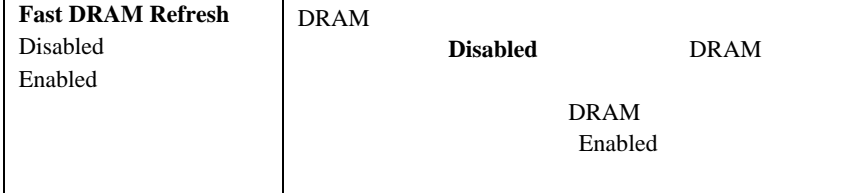

#### **Chipset Features à DRAM ECC/Parity Selection**

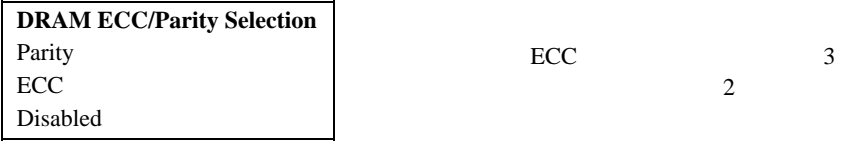

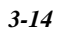

### **Chipset Features à ISA Bus Clock**

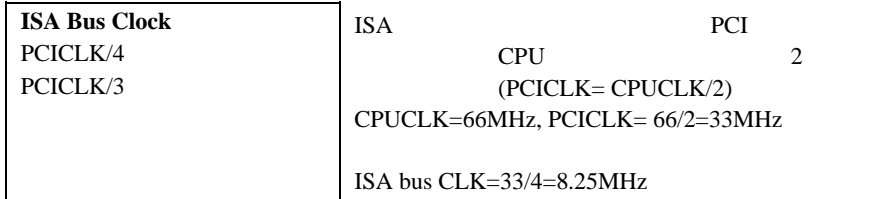

#### **Chipset Features à PCI Burst Write Combine**

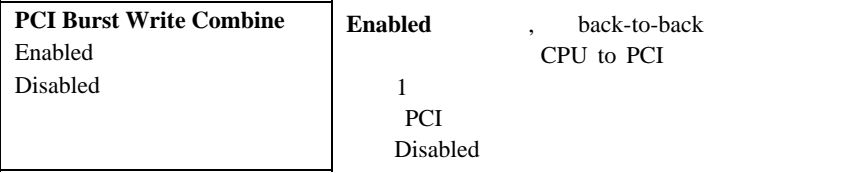

### **Chipset Features à PCI-to-DRAM Pipeline**

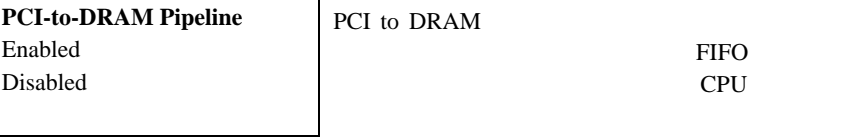

#### **Chipset Features à CPU-to-PCI Write Post**

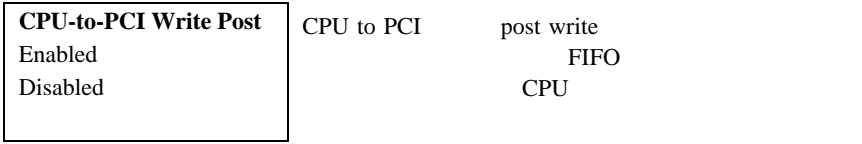

### **Chipset Features à CPU-to-PCI IDE Posting**

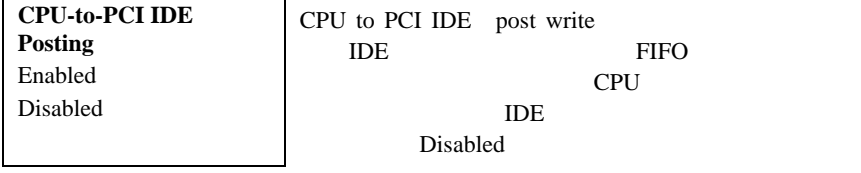

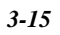

#### **Chipset Features à Read-Around-Write**

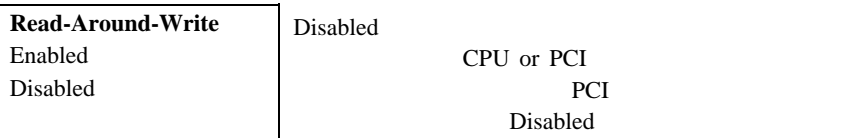

### **Chipset Features à System BIOS Cacheable**

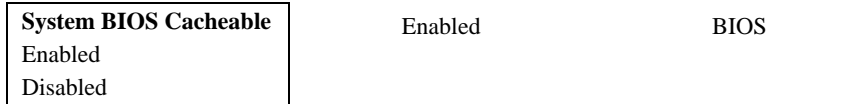

#### **Chipset Features à Video BIOS Cacheable**

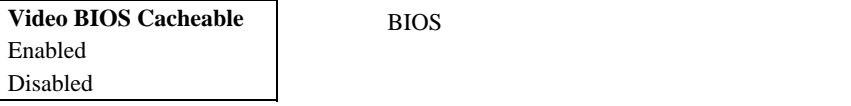

### **Chipset Features à 8 Bit I/O Recovery Time**

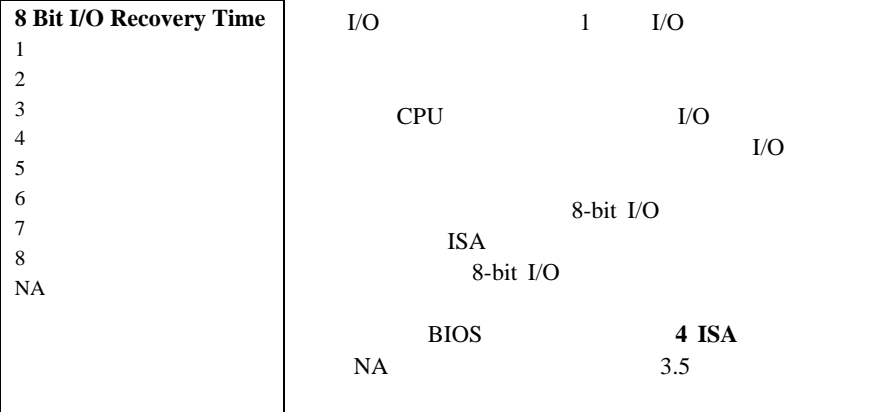

### **Chipset Features à 16 Bit I/O Recovery Time**

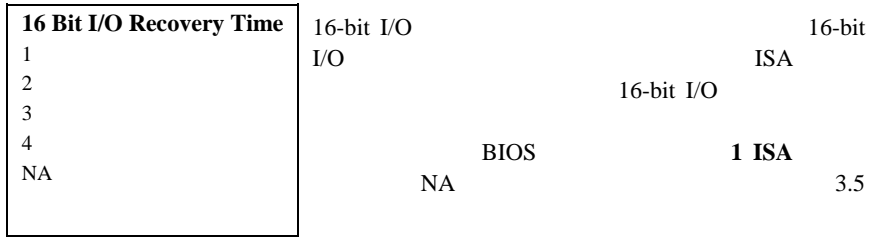

### **Chipset Features à Memory Hole At 15M-16M**

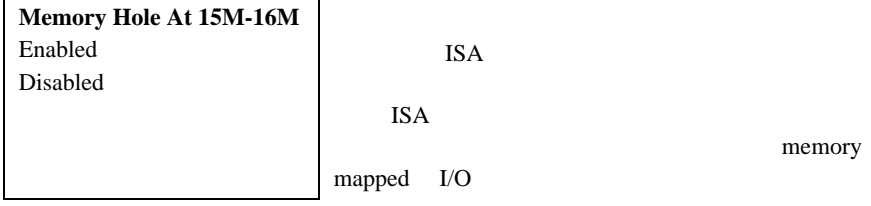

### **Chipset Features à PCI Passive Release**

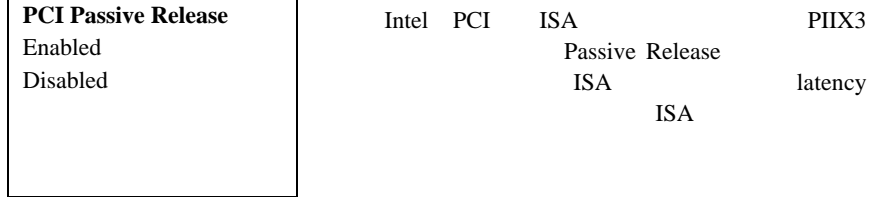

### **Chipset Features à PCI Delayed Transaction**

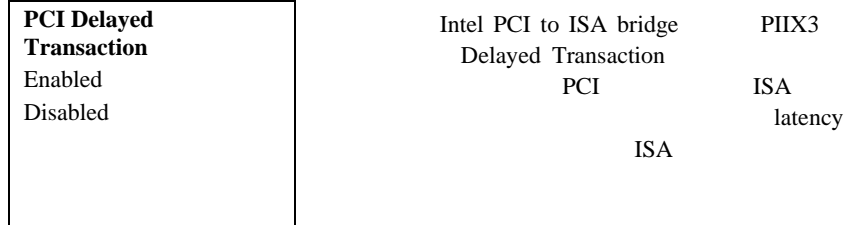

## **3.5 Power Management Setup**

**ROM PCI/ISA BIOS (XXXXXXXX) POWER MANAGEMENT SETUP AWARD SOFTWARE, INC.**

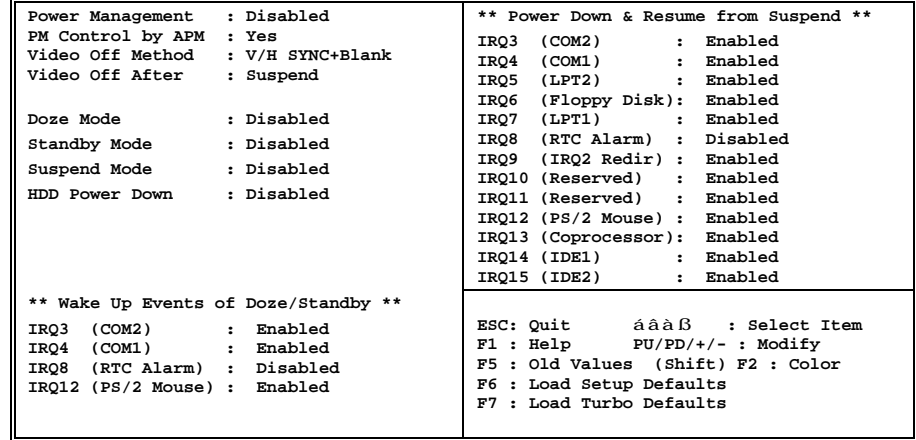

#### **Power Management à Power Management**

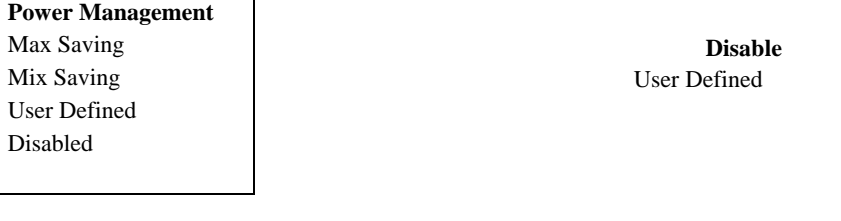

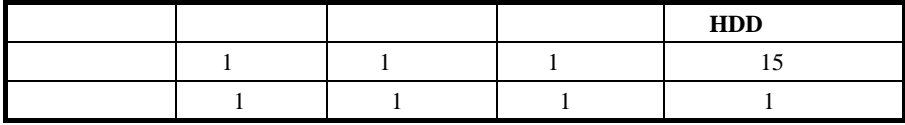

### **Power Management à PM Controlled by APM APM**

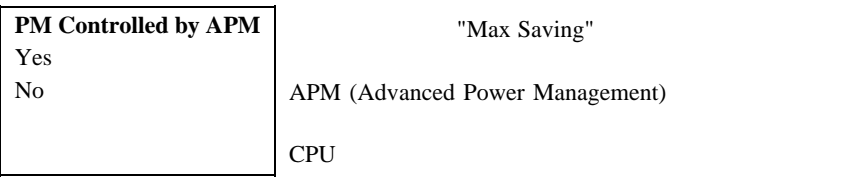

### **Power Management à Video Off Method**

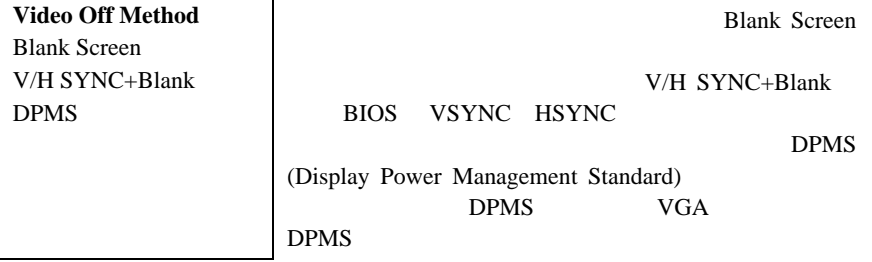

### **Power Management à Video Off After**

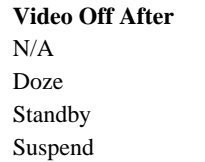

#### **Power Management à Doze Mode**

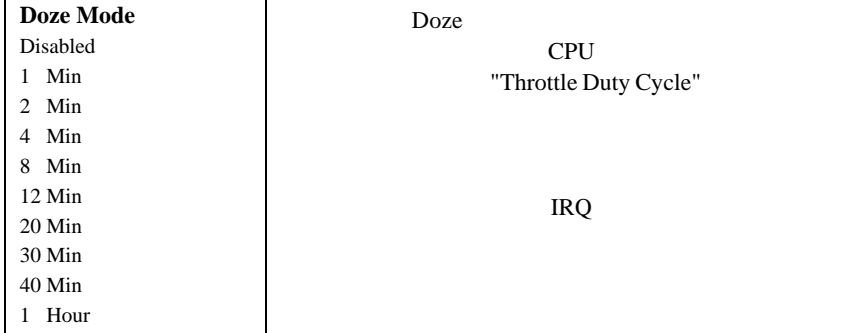

## **Power Management à Standby Mode**

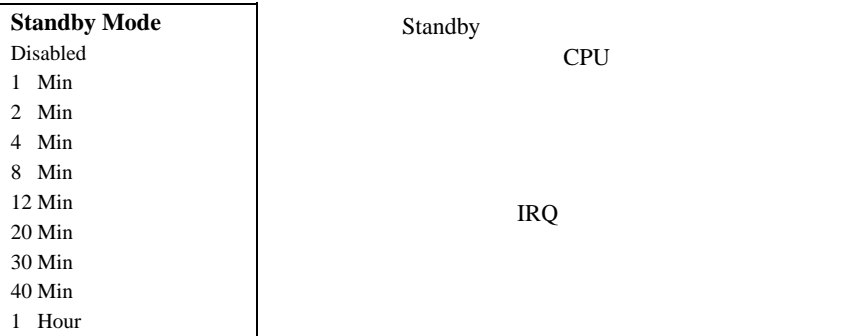

### **Power Management à Suspend Mode**

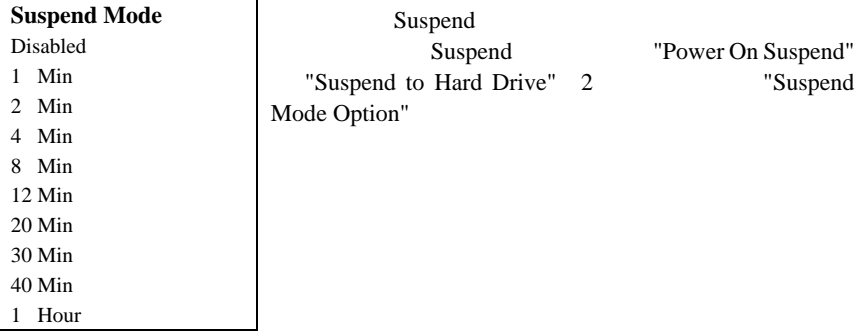

### **Power Management à HDD Power Down**

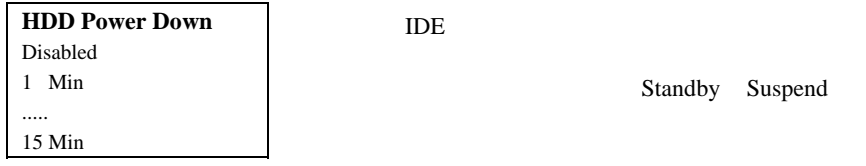

**\*\* Wake Up Events of Doze and Standby \*\***  $Doze$  **Standby Power Management à IRQ3 (COM2) WakeUp Power Management à IRQ4 (COM1) WakeUp Power Management à IRQ8 (RTC Alarm) WakeUp Power Management à IRQ12 (PS/2 Mouse) WakeUp IRQ3 (COM2**) **WakeUp** Enabled Disabled Doze Standby COM RTC PS/2 (enable or disable) OS2 (RTC) IRQ8 IRQ8 **Disabled** Doze/Standby/Suspend

```
** Power Down and Resume from Suspend **
   Suspend
Power Management à IRQ3 (COM2)
Power Management à IRQ4 (COM1)
Power Management à IRQ5 (LPT2)
Power Management à IRQ6 (Floppy Disk)
Power Management à IRQ8 (RTC Alarm)
Power Management à IRQ9 (IRQ2 Redir)
Power Management à IRQ10 (Reserved)
Power Management à IRQ11 (Reserved)
Power Management à IRQ12 (PS/2 Mouse)
Power Management à IRQ13 (Coprocessor)
Power Management à IRQ14 (IDE1)
Power Management à IRQ15 (IDE2)
```
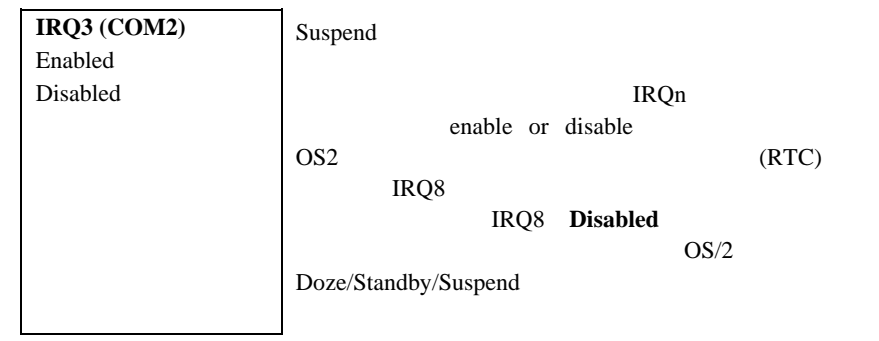

## **3.6 PNP/PCI Configuration Setup PNP/PCI**

PNP/PCI ISA PCI "PNP/PCI Configuration Setup"

> **ROM PCI/ISA BIOS (XXXXXXXX) PNP/PCI CONFIGURATION SETUP AWARD SOFTWARE, INC.**

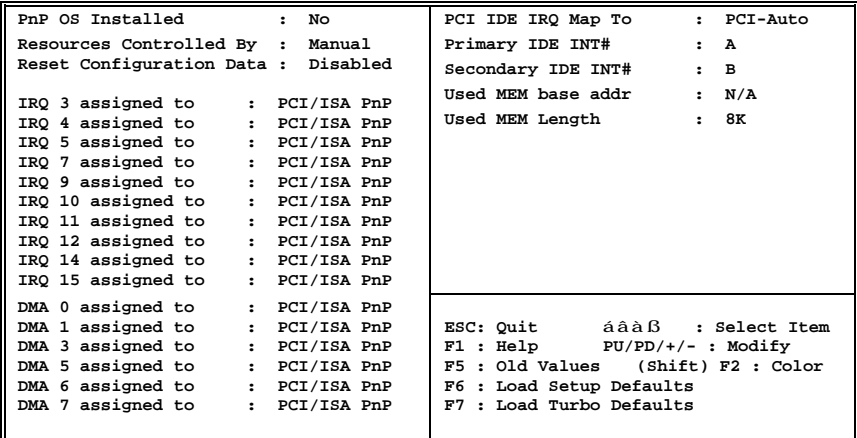

**PNP/PCI Configuration**  $\hat{a}$  PnP OS Installed PnP OS

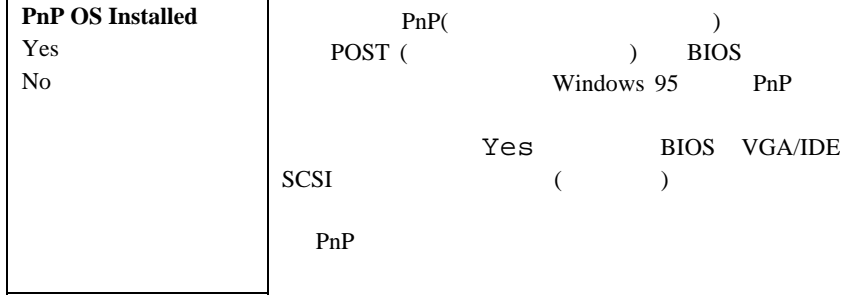

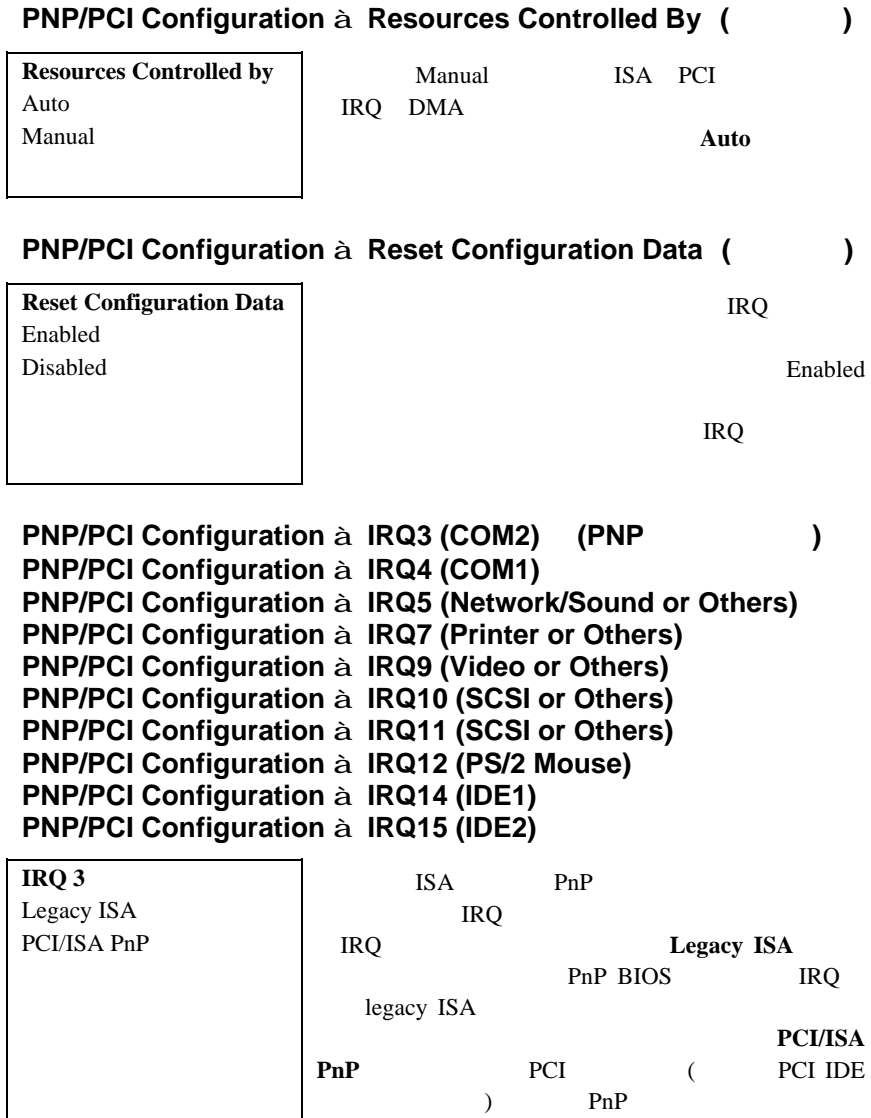

#### **PNP/PCI Configuration à DMA 0 PNP/PCI Configuration à DMA 1 PNP/PCI Configuration à DMA 3 PNP/PCI Configuration à DMA 5 PNP/PCI Configuration à DMA 6 PNP/PCI Configuration à DMA 7**

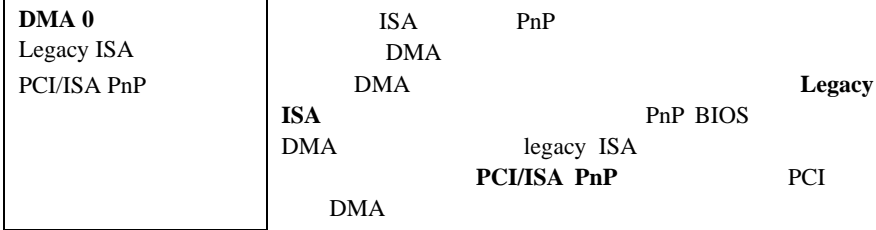

### **PNP/PCI Configuration à PCI IDE IRQ Map To**

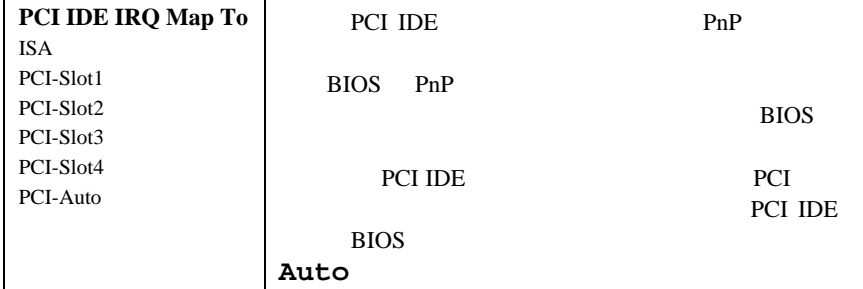

#### **PNP/PCI Configuration à Primary IDE INT# PNP/PCI Configuration à Secondary IDE INT#**

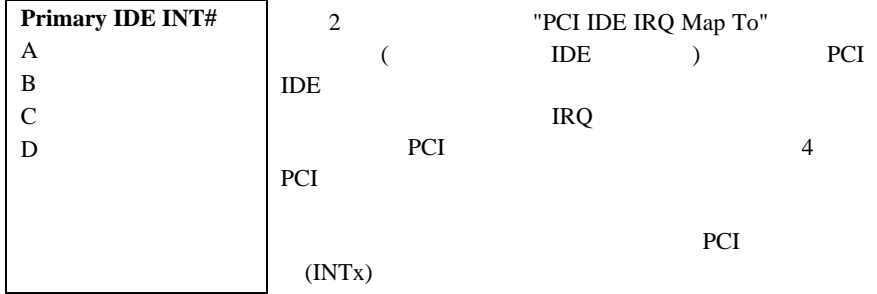

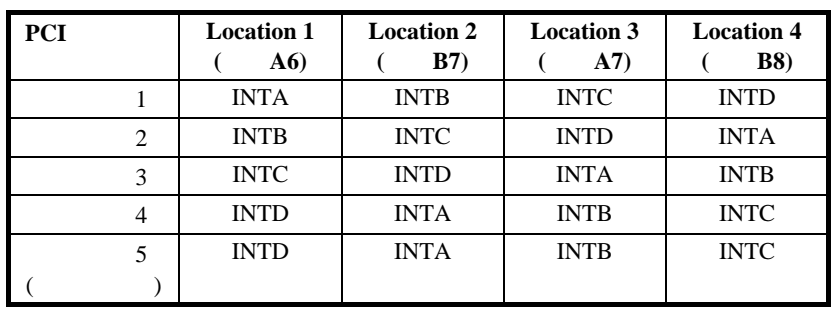

### **PNP/PCI Configuration à Used MEM Base Addr**

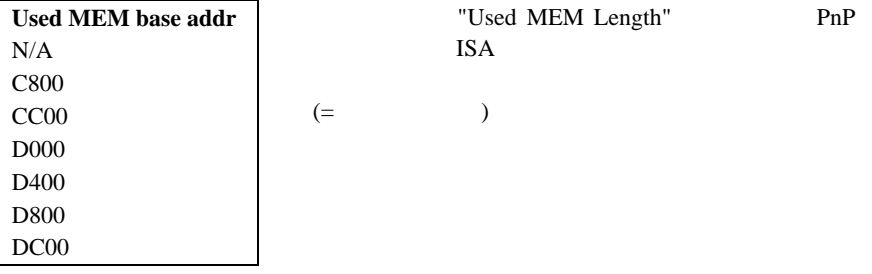

### **PNP/PCI Configuration à Used MEM Length**

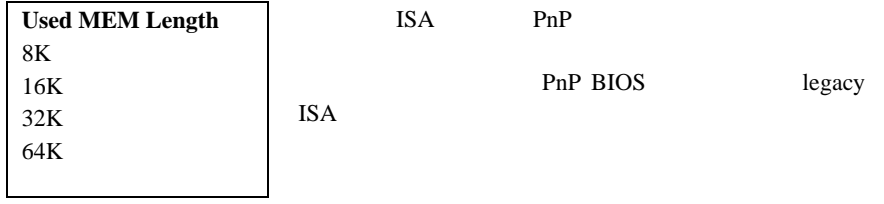

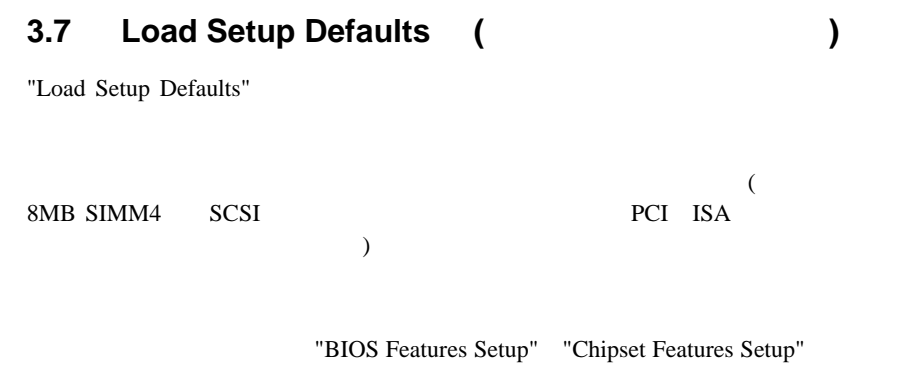

## **3.8 Load Turbo Defaults (ター ・デ のロ )**

"Load Turbo Defaults"

 $\Lambda$ Open  $($  1 VGA/  $2$  SIMM  $)$ 

"Chipset Features Setup"

3% 10%

## **3.9 Integrated Peripherals**

"Integrated Peripherals"

**ROM PCI/ISA BIOS (XXXXXXXX) INTEGRATED PERIPHERALS AWARD SOFTWARE, INC.**

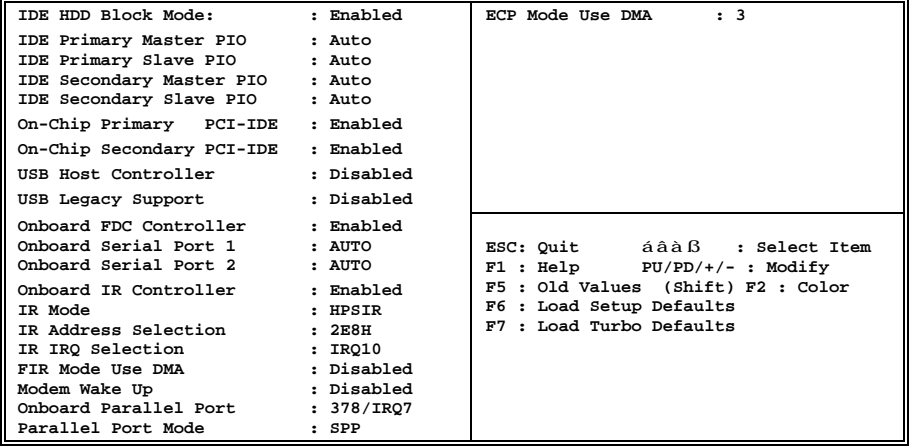

### **Integrated Peripherals à IDE HDD Block Mode**

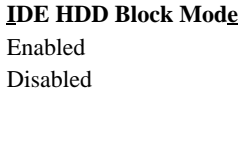

 $\rm IDE \hspace{1cm},$ 

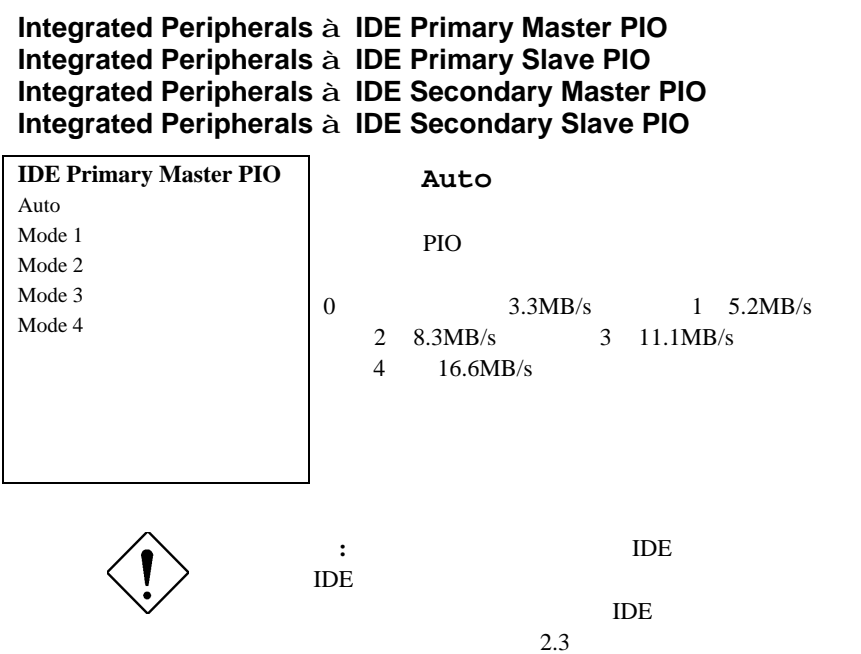

### **Integrated Peripherals à On-Chip Primary PCI IDE Integrated Peripherals à On-Chip Secondary PCI IDE**

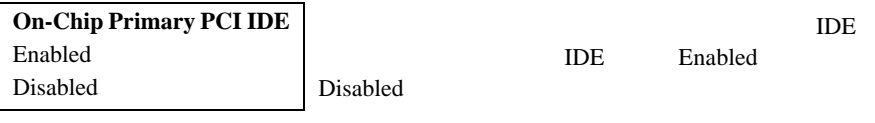

### **Integrated Peripherals à USB Host Controller**

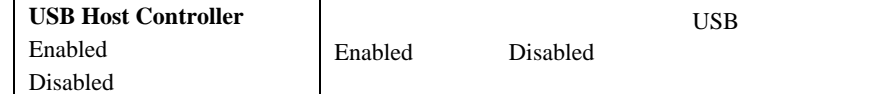

#### **Integrated Peripherals à USB Legacy Support**

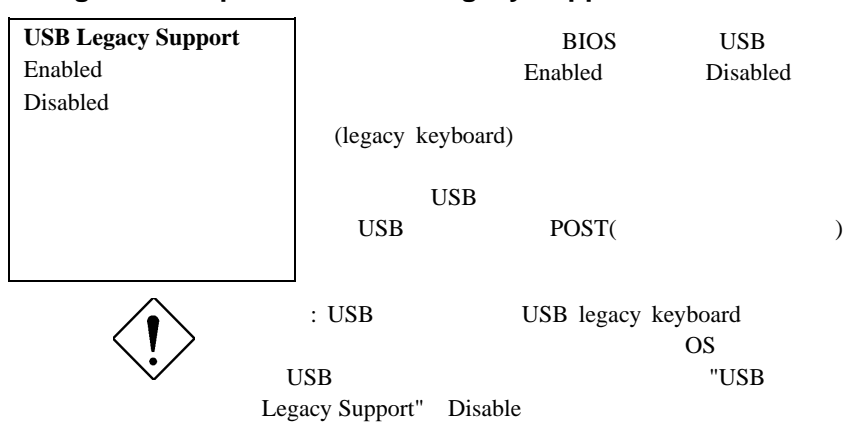

#### **Integrated Peripherals à Onboard FDC Controller**

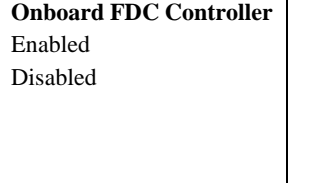

Enabled

Disabled

Auto

#### **Integrated Peripherals à Onboard Serial Port 1 Integrated Peripherals à Onboard Serial Port 2**

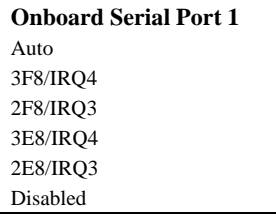

 $\overline{2}$ 

**:** ネットワーク・カードをお使いの場合には,

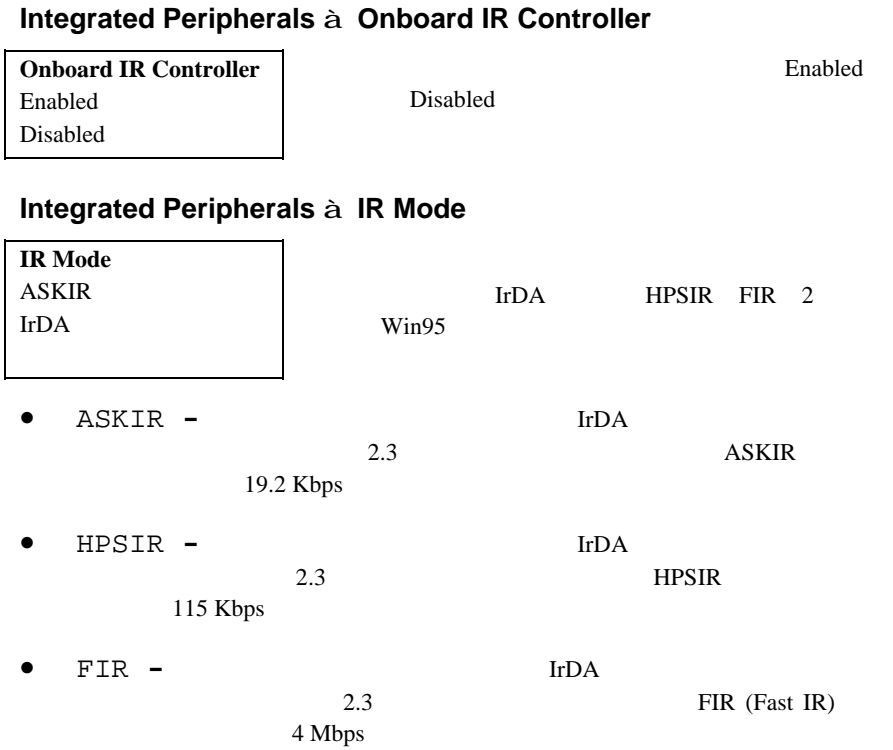

### **Integrated Peripherals à IR Address Selection**

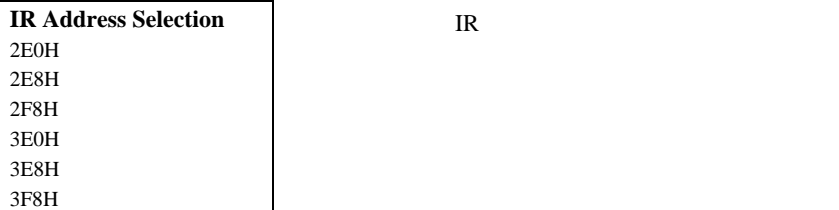

### **Integrated Peripherals à IR IRQ Selection**

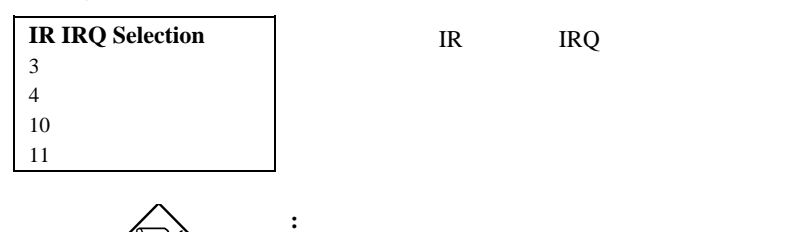

IR IRQ

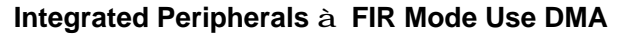

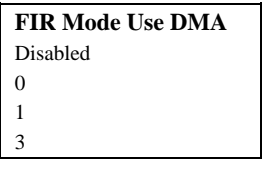

Fast IR DMA

**:** サウンド・カードをお使いの場合には,割

**::** この機能は,当社での内部的な検査目的だ

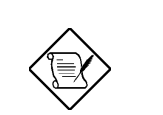

### **Integrated Peripherals à Modem Wake Up**

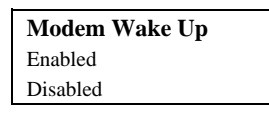

Modem Wake Up

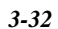

#### **Integrated Peripherals à Onboard Parallel Port**

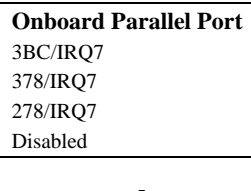

: I/O

### **Integrated Peripherals à Parallel Port Mode**

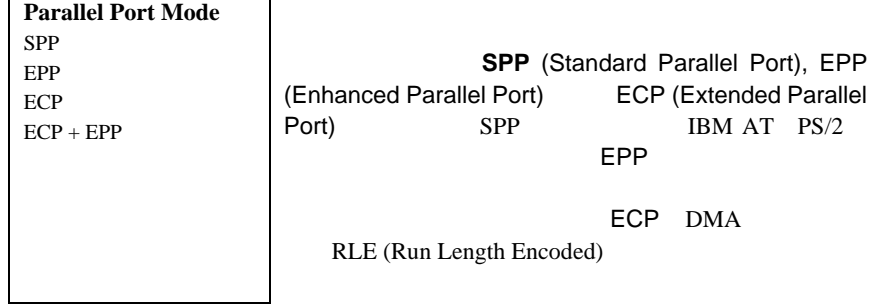

### **Integrated Peripherals à ECP Mode Use DMA**

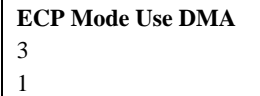

ECP
BOOK DMA

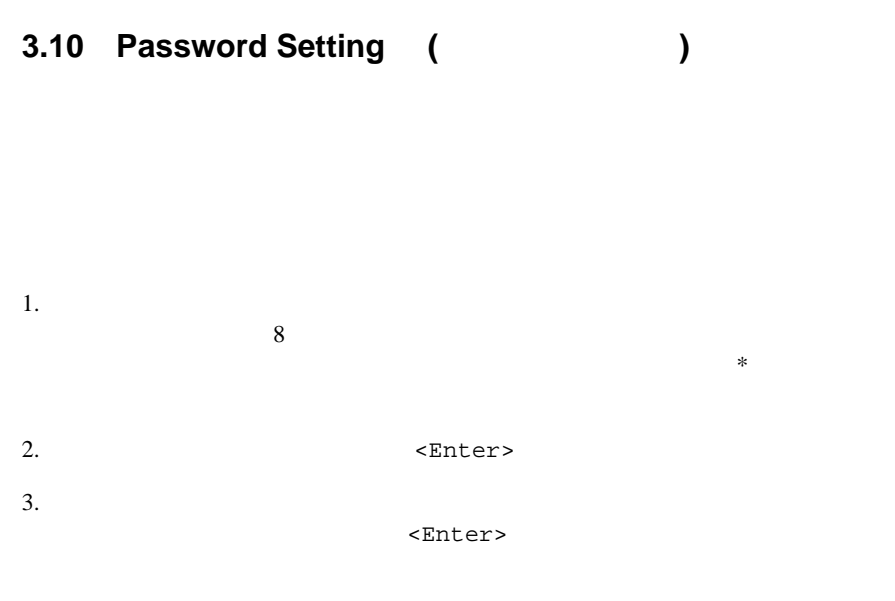

<Enter>

## **3.11 IDE HDD Auto Detection IDE HDD**

IDE "Standard CMOS Setup" このルーチンはIDEハードディスク・ドライブのパラメータ一組分だけを検出す  $\rm{IDE}$ 

Standard CMOS Setup

 $N$ 

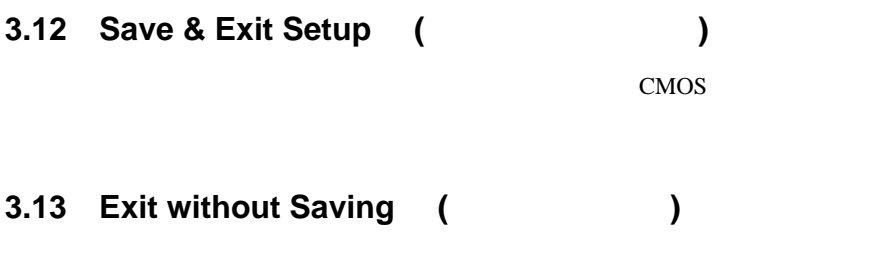

変更したCMOSの値をセーブすること無しに作業を終えるのに用います。新規の

### **3.14 NCR SCSI BIOS and Drivers**

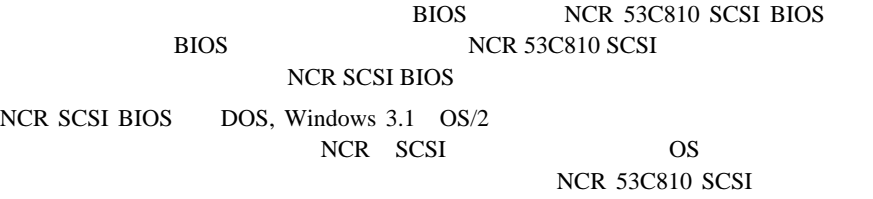

## **3.15 AWARD BIOS Flash Utility**

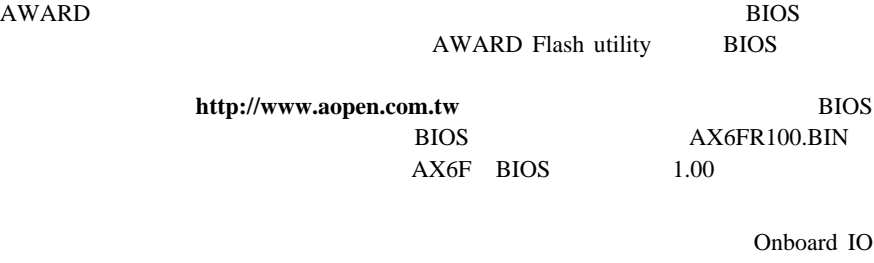

chip check utility Checksum utility CHECKSUM.EXE AWARD Flash utility AWDFLASH.EXE BIOS

[**CHECKSUM.EXE**]

 $\overline{B}$ IOS 1. C:> CHECKSUM Biosfile.bin Biosfile.bin BIOS 2. The cksum is ssss" SSSS 3. "ssss" Web(
help Neb(
help Neb State State State State State State State State State State State State State State State State State State State State State State State State State State State State State State State St **BIOS** [**IO.EXE**] このユーティリティを使うと, マザーボードに乗っているIOチップのモデル名や BIOS BIOS <u>IO</u>  $\overline{B}$ IOS 1.  $C:>IO$ [**AOFLASH.EXE**] このユーティリティは,フラッシュメモリー技術を使うことで,システムBIOS  $($   $)$  BIOS 1. DOS (HIMEM, EMM386, QEMM386, ...) 2. C:> AOFLASH Biosfile.bin Biosfile.bin BIOS 3. BIOS BIOS "BIOS.OLD"  $"Y"$ 

4. BIOS BIOS , "Y" 5. "FLASHING"

- 6. "FLASHING"
- 7. BIOS POST (POST (POST ) "DEL"
- 8. "BIOS SETUP DEFAULT"
- 9. Save & Exit

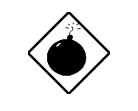

**:** "FLASHING" BIOS  $\sim$  2

BIOS

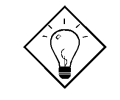

"BIOS.OLD"

<u>2</u> **BIOS** 

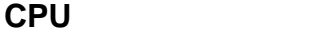

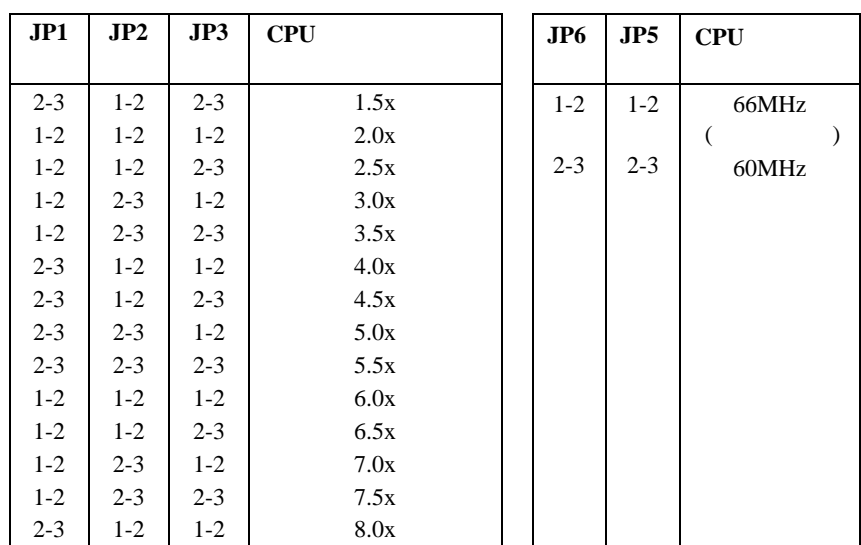

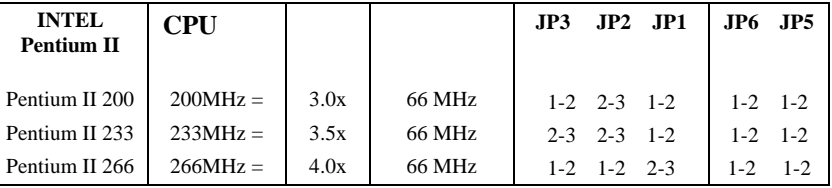

*A-1*

# **CMOSのク**

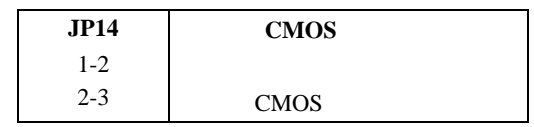

*A-2*

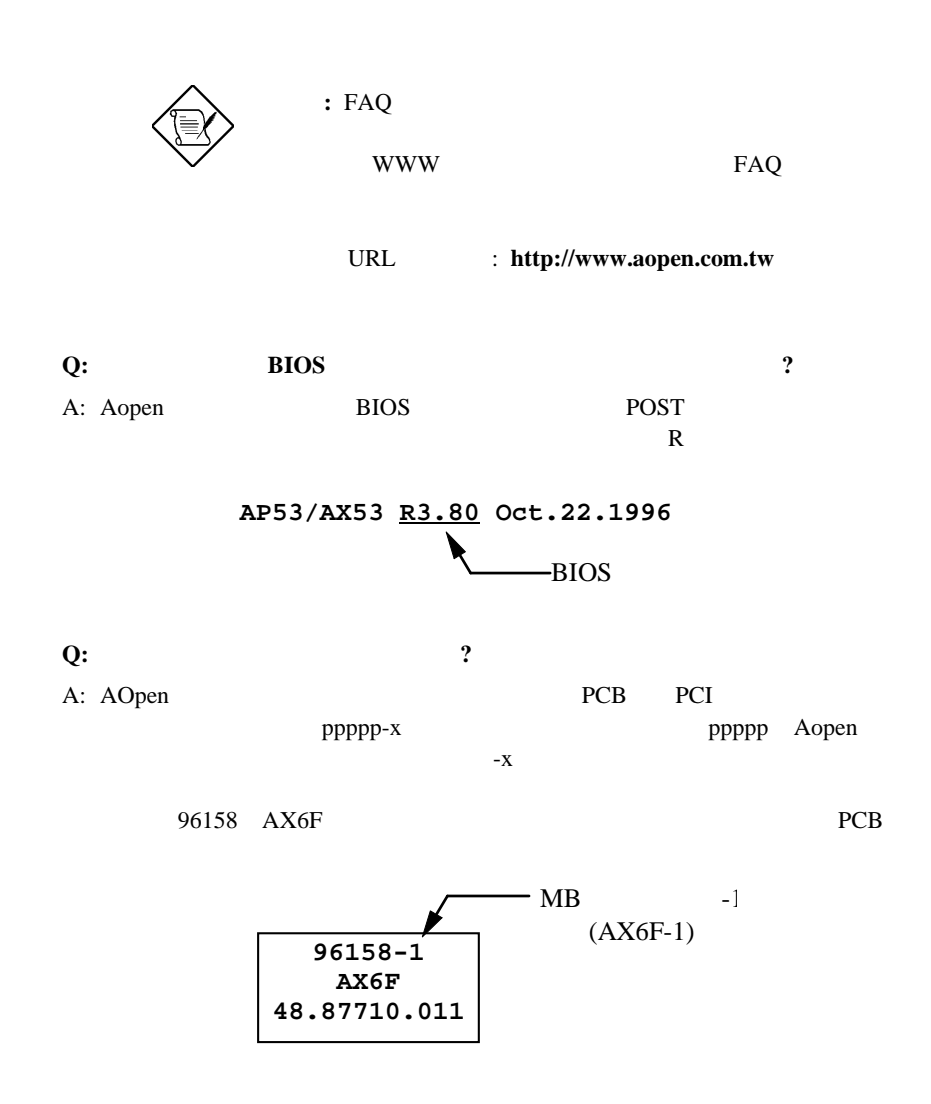

### **Q:MMXって言うのは何ですか?**

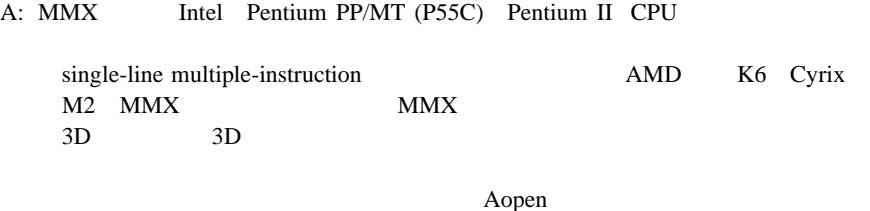

 $MMX$ **MMX CPU** 

#### **Q: Pentium II** 2

- A: CPU
	- DRAM: 64MB EDO
	- HDD : Quantum Fireball 1280AT
	- VGA : Matrox Millennium VGA, 4MB, 1024x768 24bit, 85Hz.
	- OS : Windows 95 4.00.950

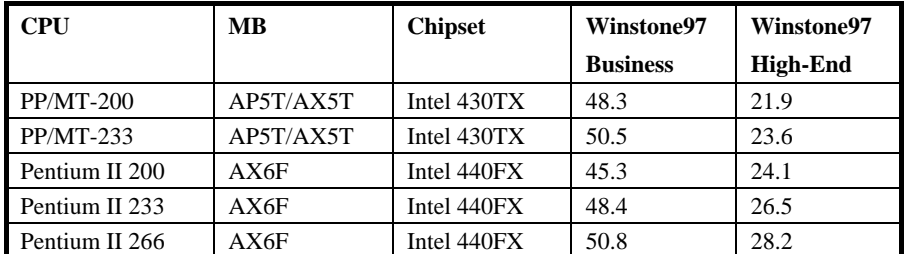

Winstone97 Pentium II-233 PP/MT-233 Winstone97 Pentium II

**Q: USB** (Universal Serial Bus) **?** 

A: USB 4-pin

10Mbit/s

 $\text{USB}$ 

 $\overline{C}$ , PC

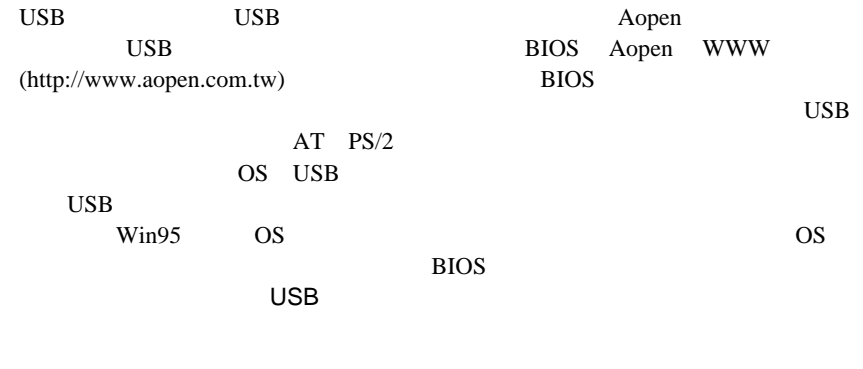

### **Q: P1394** ?

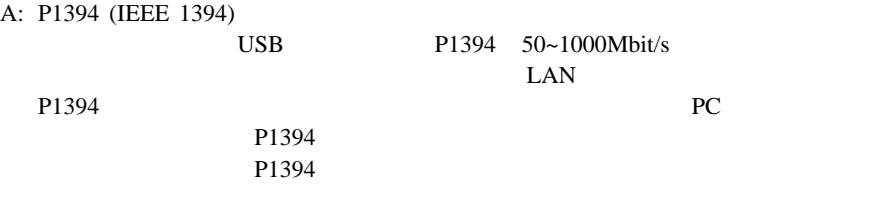

### **Q: SMBus (System Management Bus,**  $\qquad$  **<b>12C**  $\qquad$  ) 2 A: SMBus IC

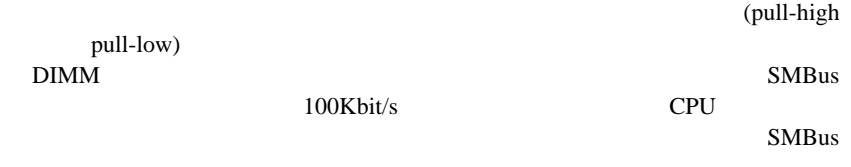

Smbus

### **Q: FCC DoC** (Declaration of Conformity  $\qquad$  )

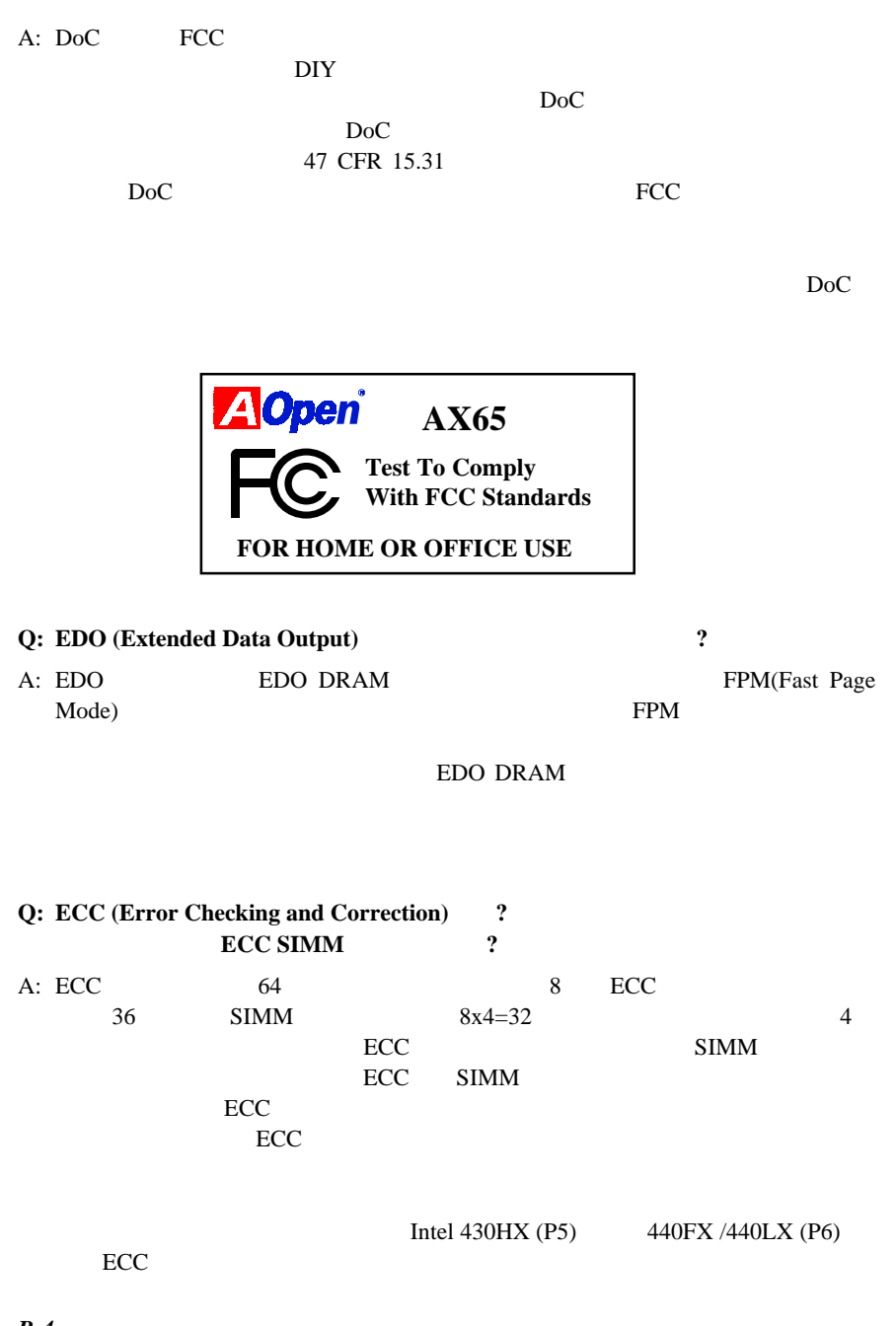

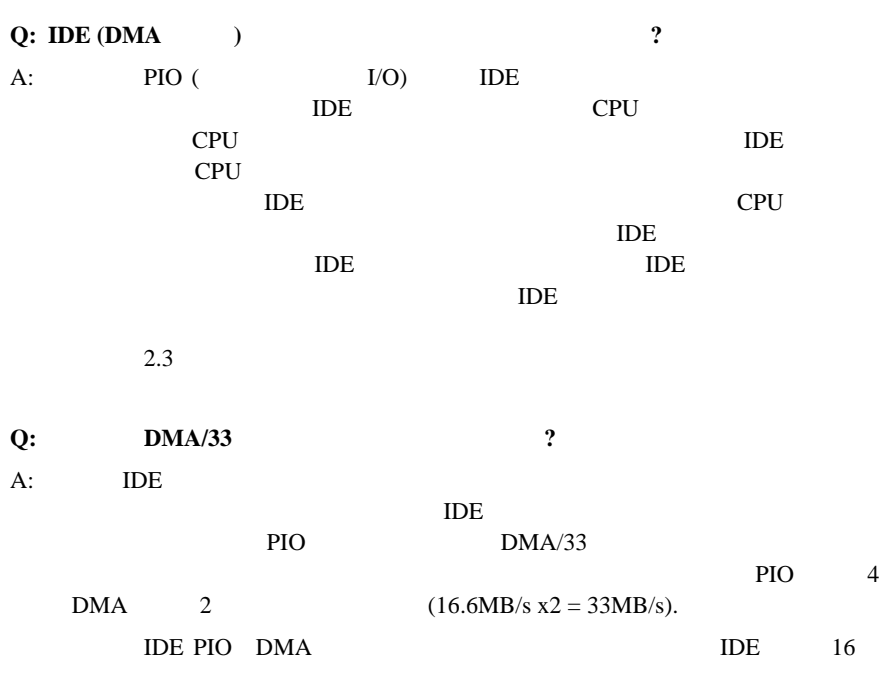

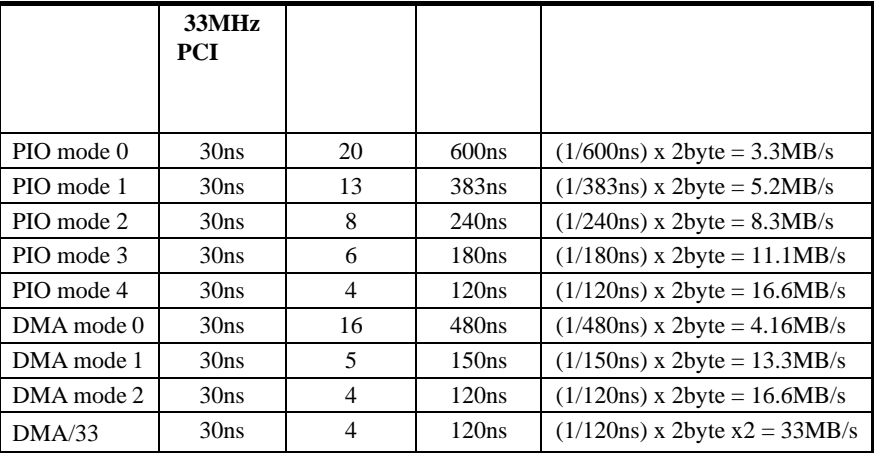
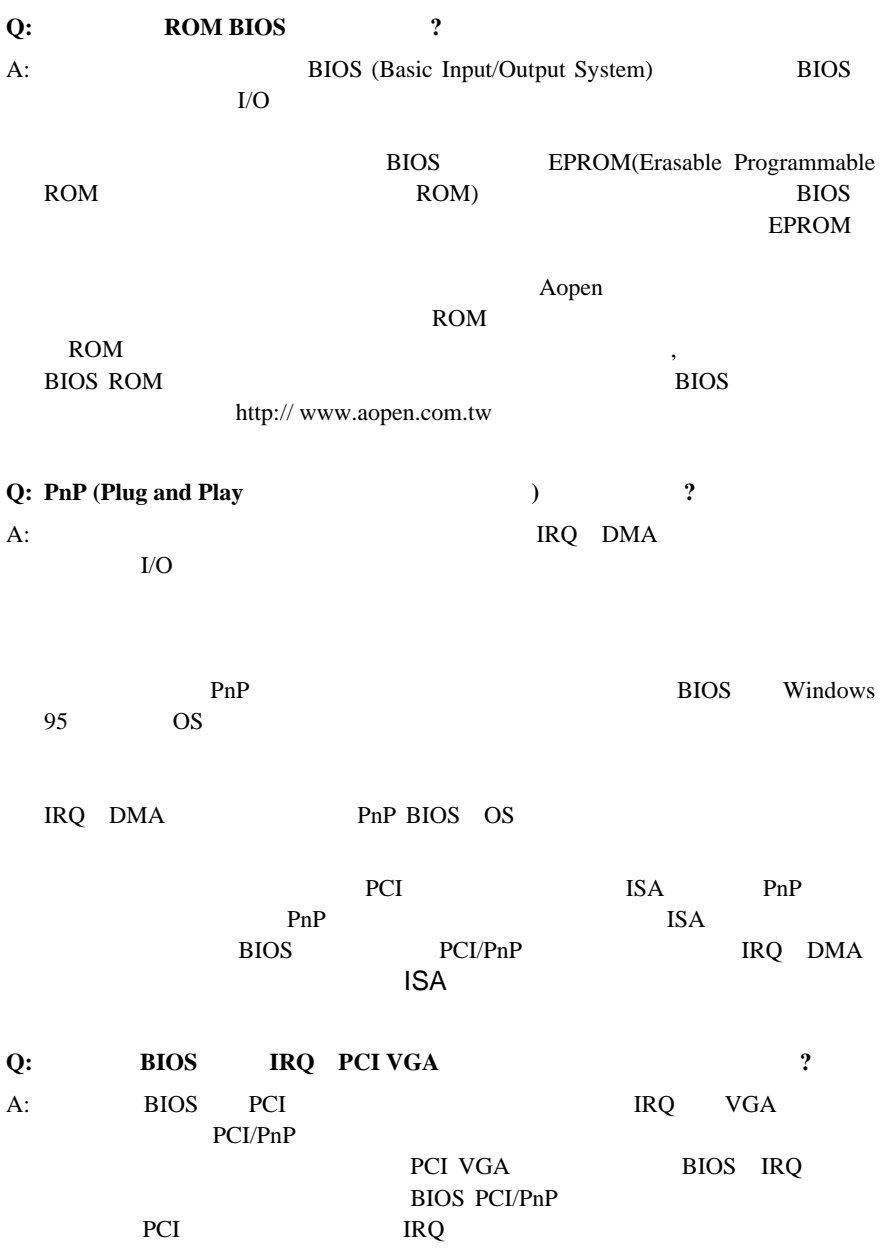

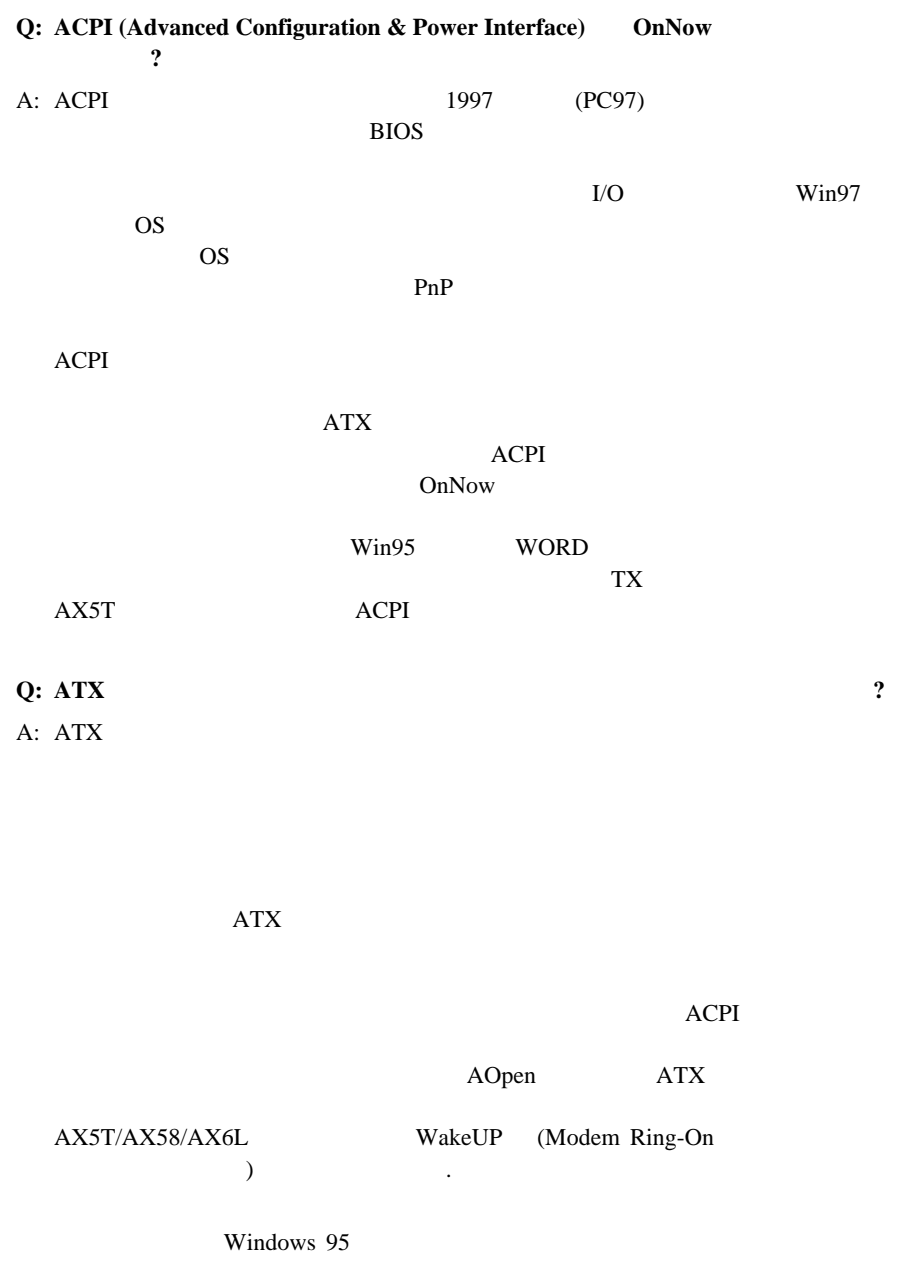

Aopen AX5T AX58 AX6F AX6L **Q: AGP** (Accelerated Graphic Port) ? A: AGPとは高性能な3Dグラフィック機能に目標を定めたPCIに似たバス・イン AGP 66MHz 66MHz x 4byte x  $2 = 528MB/s$ Aopen AX6L<br>AGP Intel LX **Q: Pentium Pentium Pro**<br>  $\cdot$  **Peturbo モードをサポートしていますか?**  $\mathbf{A}:$  $CPU$  $CPU$ 

 $CPU$ 

 $RTC$ 

Turbo/Deturbo <Ctrl> <Alt> <-> <Ctrl> <Alt> <+> ROM

**Q: Windows 95 BIOS** A: Windows 95 APM Windows 95 BIOS APM Windows 95 **Q: Windows 95** 2

*B-8* A: CDROM Windows95 CDROM

## **CDROM** さいました きんじょう きんじょう きんじょう きんじょう きんじょう きんじょう きんじょう きんじょう きんじょう きんじょう きんじょう きんじょう きんじょう きんじょう きんじょう きんじょう きんじょう **Q: Windows 95のレジストリとは?** A: Windows 95 Windows 3.1 INI の違いはレジストリがデータベースの構成を取っているのに対してINIはテキ

REGEDIT.EXE

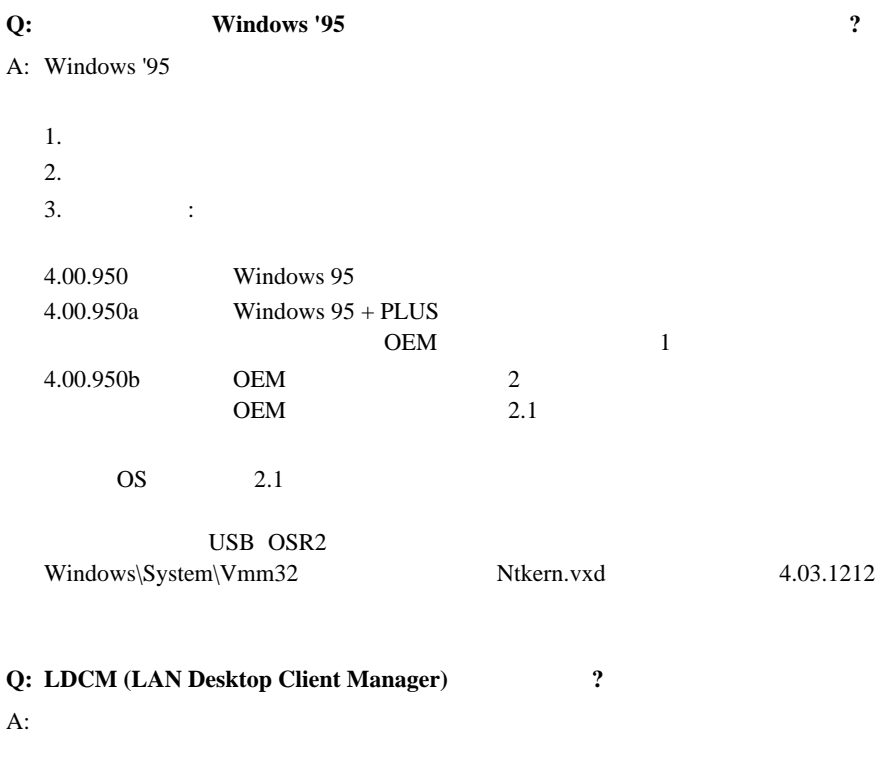

LDCM

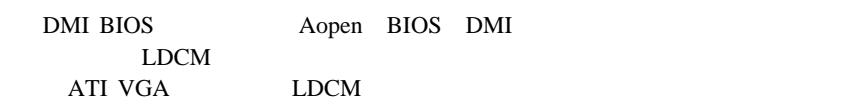